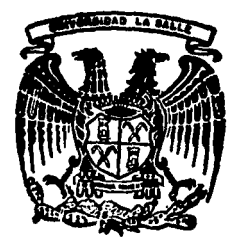

 $200617$ 

UNIVERSIDAD LA SALLE<sup>6</sup>/5

**ESCUELA DE INGENIERIA** INCORPORADA A LA U. N. A. M.

"DISENO DE UN SISTEMA DE AIRE COMPRIMIDO PARA UNA PLANTA **FARMACEUTICA"** 

TESIS PROFESIONAL QUE PARA OBTENER EL TITULO DE: INGENIERO MECANICO ELECTRICISTA CON AREA PRINCIPAL EN INGENIERIA MECANICA P R E S E N.  $T$  A LEOPOLDO ENRIQUE SALGADO ALBORES

ASESOR DE TESIS: ING. JORGE SALCEDO GONZALEZ

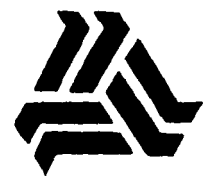

MEXICO, D F.

i995

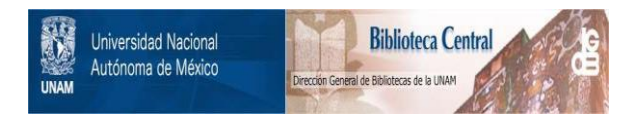

# **UNAM – Dirección General de Bibliotecas Tesis Digitales Restricciones de uso**

# **DERECHOS RESERVADOS © PROHIBIDA SU REPRODUCCIÓN TOTAL O PARCIAL**

Todo el material contenido en esta tesis está protegido por la Ley Federal del Derecho de Autor (LFDA) de los Estados Unidos Mexicanos (México).

El uso de imágenes, fragmentos de videos, y demás material que sea objeto de protección de los derechos de autor, será exclusivamente para fines educativos e informativos y deberá citar la fuente donde la obtuvo mencionando el autor o autores. Cualquier uso distinto como el lucro, reproducción, edición o modificación, será perseguido y sancionado por el respectivo titular de los Derechos de Autor.

# **AGRADECIMIENTOS**

## **A mi Seilor Dios,**

por que a El le debo lo que soy y lo que tengo.

## **A mis padres,**

por la educación y ejemplo que me han brindado y que reflejan el amor incondicional y desinteresado que me tienen.

## **A mi hermanita,**

por su apoyo y ayuda en todas las etapas de mi vida. Yo también sé que siempre contaré contigo.

## **A la Universidad La Salle,**

por la formación integral que me dió, que me hizo un hombre íntegco y profesional.

## INDICE **GENERAL**

 $\mathcal{A}$  $\hat{\mathcal{I}}$ 

Página

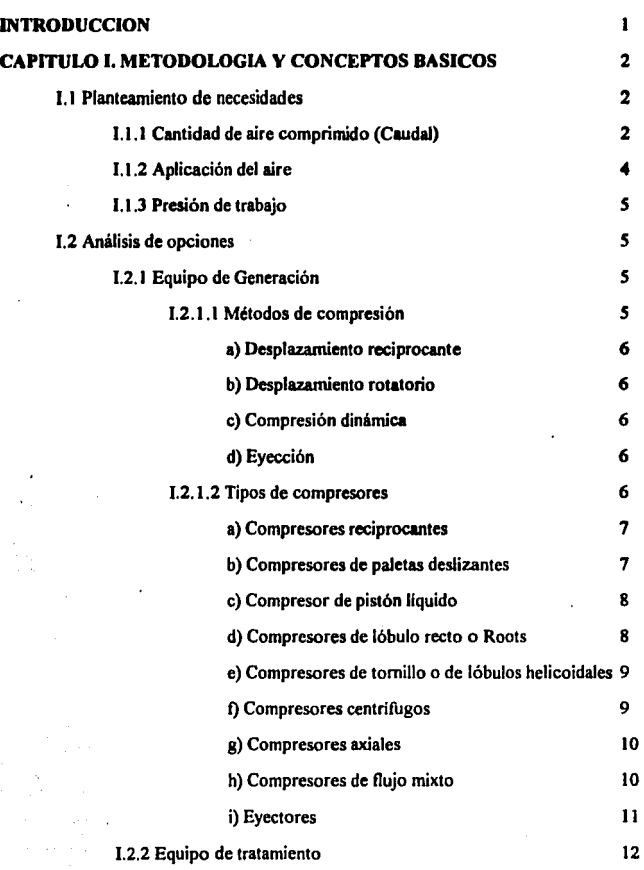

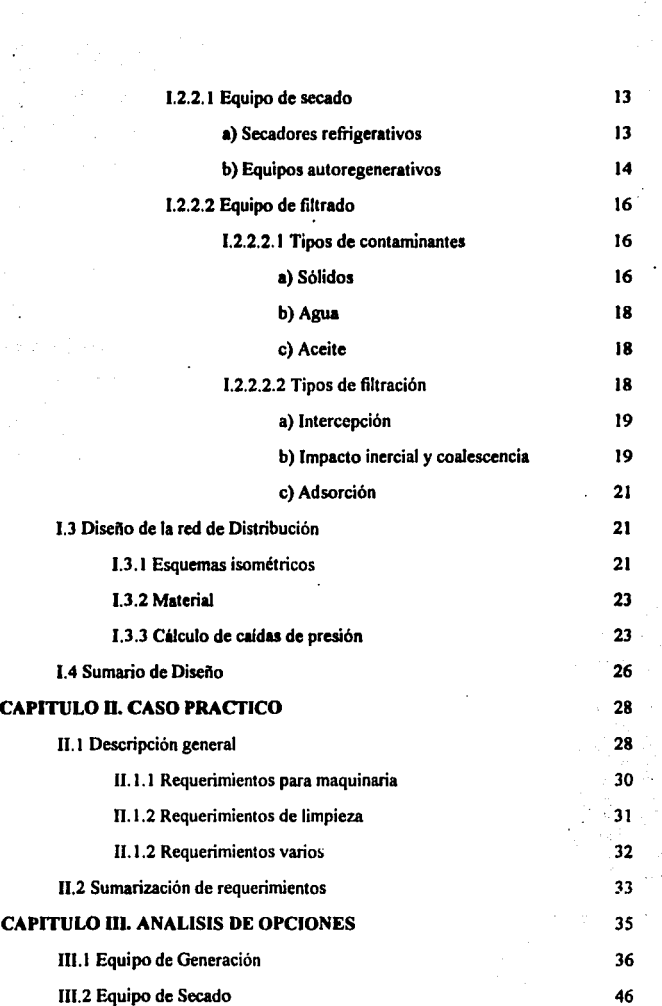

ł,

 $\gamma_{\rm s}$ 

 $\mathcal{A}$ 

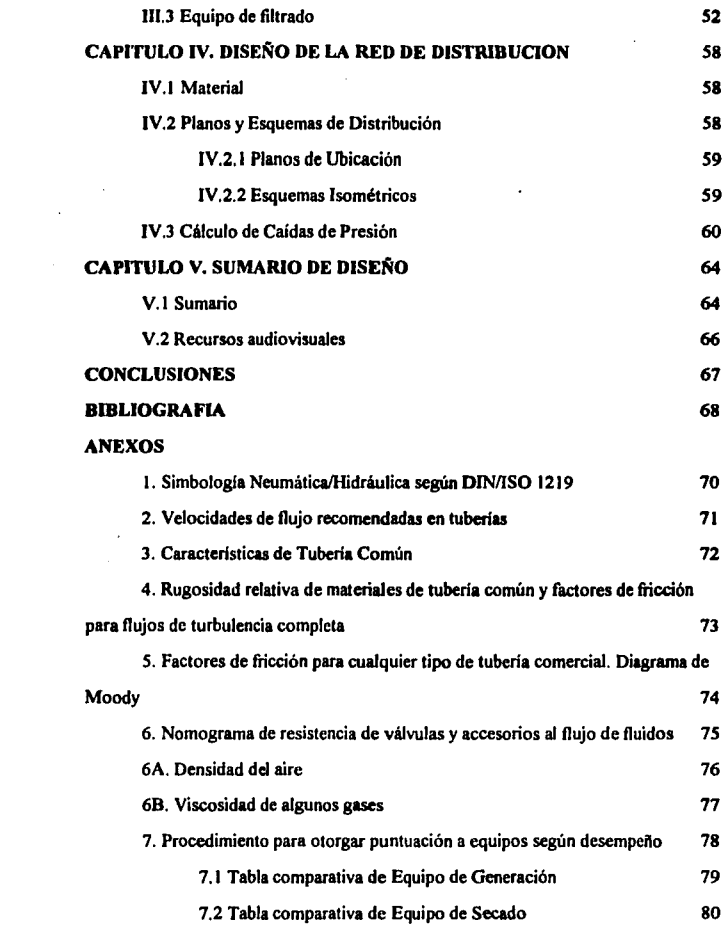

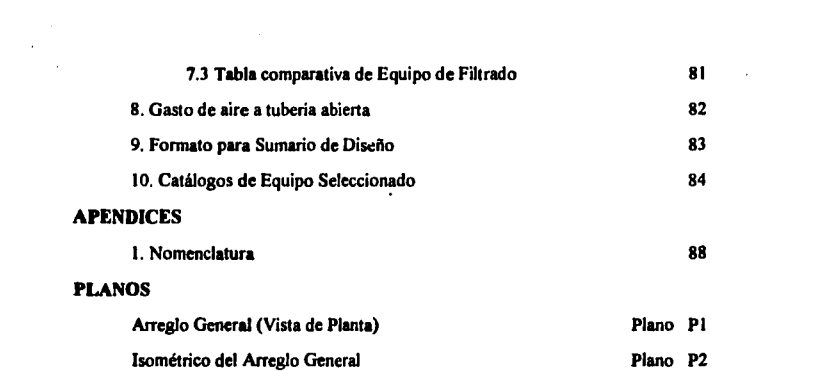

i<br>Maria (1990)<br>Carl (1990)

a sa kali sa sa sa sa sa katika ng mga kalawang ng mga kalawang ng mga kalawang ng mga kalawang ng mga kalawan<br>Sa pangangang ng mga kalawang ng mga kalawang ng mga kalawang ng mga kalawang ng mga kalawang ng mga kalawang<br>S

## **INTRODUCCION**

El aire comprimido ha sido uno de los medios más antiguos que el hombre **a**  utilizado para transmitir potencia y movimiento a sus máquinas.

Desde la época en que el griego KTESffiIOS usó el aire comprimido (hace más de dos mil años) para impulsar una catapulta, hasta nuestros dias, en que es inconcebible un proceso industrial sin sistemas de aire comprimido, éste ha sido un elemento de trabajo fundamental.

Actualmente, la compresión se realiza con propósitos tan variados como: transmisión de potencia, alimentación de procesos de combustión, transporte y distribución de gases, etc.

La presente tésis constituye un medio para acercarse al mundo del aire comprimido, proponiendo una metodologia para realizar el diseño de sistemas de aire comprimido en plantas industriales.

La metodología está basada en la experiencia obtenida al trabajar durante dos años con este tipo de sistemas, y en la recopilación de información práctica sustentada por las bases teóricas aprendidas en la Universidad.

Como medio para una mejor comprensión de la metodología, se propone un caso práctico resuelto a través de la tesis. Todos los datos presentados en la solución del caso, tanto técnicos como económicos, son reales y actuales a la fecha de elaboración de la tésis.

El caso presentado se desarrolla en el entorno de una planta farmacéutica, sin embargo, la metodología es aplicable en cualquier rama industrial, siempre y cuando se determinen los datos necesarios para cada entorno específico.

Al final se presentan los resultados del caso, bajo el título de "Sumario de diseño", ya que ésta seria la forma de exponer las conclusiones si füera una situación real.

 $\mathbf{I}$ 

A continuación se encuentra una breve descripción de la información analizada en cada capítulo de la presente tesis.

El Capilulo 1 plantea la metodología propuesta para el desarrollo del diseño de un sistema de aire comprimido. Describe brevemente las opciones de selección de equipos de generación, secado y filtrado, a la vez de proporcionar información sobre la manera de realizar el diseño de la red de distribución. Finalmente propone algunos formatos que pueden ser utilizados por los usuarios de la metodología como Sumarios de Diseño.

Dentro del Capitulo 11, se expone un caso práctico con la finalidad de ejemplificar la utilización de la metodología propuesta en el Capítulo I. Aquí se hace la determinación de los requerimientos de aire comprimido de la planta 'Ejemplo".

El análisis de las opciones de equipos de generación, secado y filtrado, se hace en el Capitulo lll. El análisis se realiza en base a comparación de las caracteristicas técnicas, costos (inicial y de mantenimiento) y tiempos de entrega de cada equipo. En este capítulo también se propone una metodología para hacer la comparación de equipos, basada en la asignación de puntos para los equipos de mejor desempeño en cada característica.

El Capítulo IV se enfoca a la red de distribución del aire comprimido, desde In selección del material de construcción de la red, hasta las rutas y trayectorias de instalación. También se realiza un cálculo de caldas de presión existentes en el diseilo resultante.

Finalmente, en el Capitulo V se hace una sumarización de resultados del caso práctico y se establecen formatos de presentación de los mismos.

t.I

## CAPITULOI METODOLOGIA Y CONCEPTOS DASICOS

A continuación se enlistan y explican brevemente, los pasos de la metodología necesaria para realizar la selección del equipo requerido en un Sistema de aire comprimido para una planta farmacéutica. En el Esquema 1.1 se describe, mediante Diagrama de Bloques la mencionada metodologia. Es importante mencionar que la metodologia propuesta no solamente es aplicable en una planta de giro farmacéutico, pero se hace referencia a este nombre dado que el ejemplo de aplicación, presentado en el capitulo 3, se sitúa en este escenario.

### 1.1 Planteamiento de necesidades

El primer paso para realizar la selección de los equipos es definir las necesidades y requerimientos de nuestro entorno, es decir, hay que dimensionar al sistema para el cual se está diseftando. Hay que tomar en cuenta que cada sistema es diferente, por lo cual, será necesario particularizar el método.

Los datos a obtener deben ser:

### 1.1.1 Cantidad de aire tomprimido (Caudal)

Dato medido en unidades comerciales, como son m'/hr o ft'/min. Este dato se puede encontrar de la información técnica proporcionada por el fabricante de los equipos a alimentar o bien, si no se dispone de tal, realizando en campo mediciones de las cámaras donde se inyectará el aire comprimido. Si la máquina ya se encuentra funcionando se podrá realizar una medición de la velocidad actual del aire, utilizando un tubo de Pitot y calculando el caudal de aire mediante la siguiente fórmula.

$$
Q = vA \qquad \qquad ...(1.1)
$$

En donde:

 $Q =$ Caudal L'/T

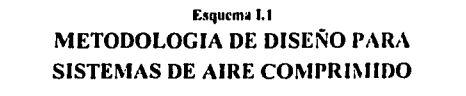

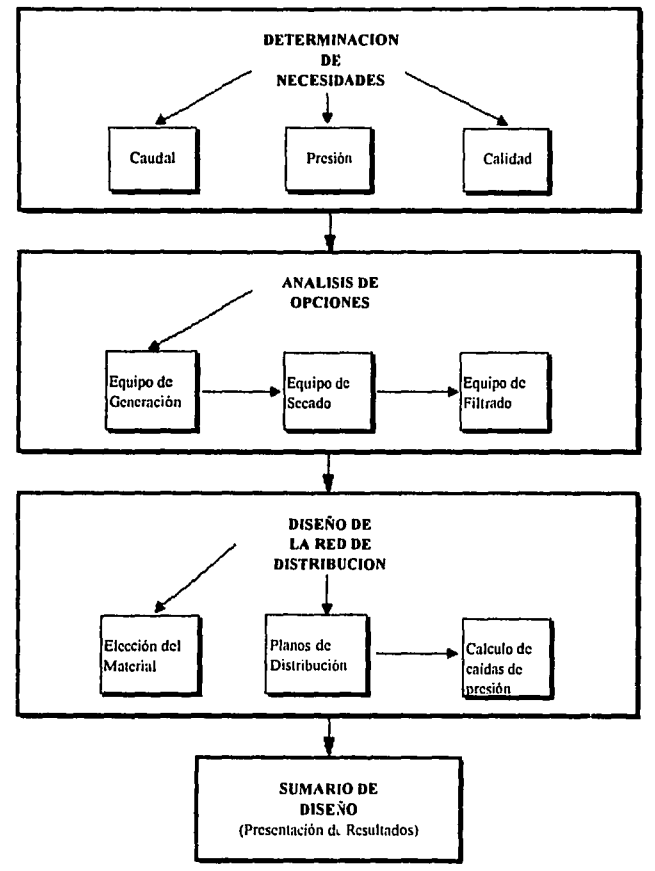

## $v =$  velocidad del aire  $UT$

 $A = \text{area transversal}$  del tubo  $L^2$ 

### 1.1.2 Aplicación del aire

Este parámetro se refiere a definir los estándares de calidad del aire según la utilización del mismo. es fiícilmente comprensible que no se puede aplicar la misma calidad de aire a una herramienta neumática, que a un pistón volumétrico de una llenadora o que **a**  un gas que se encuentre en contacto con un alimento. Generalmente este dato deberá obtenerse de los estándares establecidos por algún organismo regulatorio como **la**  Secretaria de Salud de México.o el Food and Drug Administration (FDA por sus siglas en inglés) de los Estados.Unidos. A continuación se recomiendan algunos estándares para algunas de las aplicaciones comúnes en una industria farmacéutica.

| <b>Clase</b> | <b>Aplicación</b>                                                                                                    | Punto de<br>rocio a?<br>CC): | Solidos (u) | <b>Accuse</b><br>(mv) | Olor de<br>aceite! |
|--------------|----------------------------------------------------------------------------------------------------|------------------------------|-------------|-----------------------|--------------------|
|              | Herramientas neumáticas<br>Limpieza general (Pistolas de aire)                                                                             | 15                           |             |                       | Aceptado           |
| $\mathbf{z}$ | Maguinaria industrial<br>Instrumentación<br>Pintura de alto grado<br>Enfriamiento                                                          | 5                            | 0.3         |                       | Accotado           |
| 3            | Instrumentos de medición<br>(niicrómetros)<br>Secado y limpieza                                                                            | 2                            | 0.01        | 0.1                   | Aceptado           |
| 4            | Pintura electrostática                                                                                                    | 2                            | 0.01        | 0.01                  | Paco<br>aceptado   |
| 5            | Agitación de productos, transporte de<br>materias primas, secado, mezcla en la<br>ind. farmacéutica<br>Respiración<br>Para áreas estériles | $\overline{z}$               | 0.01        | 0.004                 | No se<br>acepta    |
| 6            | Secado de elementos electrónicos<br>Transporte de productos polvosos<br>(harina)<br>Instrumentación de barcos                              | Bajo cero                    | 0.01        | 0.1                   | No se<br>acepta    |

Estándares de Calidad del aire comprimido según la aplicación Tabla I.l

f Se dan datos para condiciones similares a las de la Ciudad de México, otras deberán adecuarse al lugar de la instalación.

### **1.1,3 Presión de trabajo**

Este dato, como el de cantidad de aire, deberá obtenerse del fabricante de los equipos de proceso.

En este paso se deberá obtener la información sobre la manera de trabajar del sistema a alimentar, es decir si la demanda es constante o intermitente, o si la presión de trabajo es uniforme o fluctúa constantemente. Esta información determinará la necesidad de tanques de almacenamiento o comúnmente llamados "pulmones".

### **1.2 Análisis de oocionrs**

Después de tener completa la información sobre los requerimientos, tanto en cantidad corno en calidad del aire, se deberá proceder a analizar las opciones, tanto de equipos de generación como de tratamiento, existentes en el mercado. Deberán realizarse citas con proveedores profesionales que garanticen la calidad de sus productos y que proporcionen toda la información técnica necesaria. A continuación se detallan los puntos que será necesario conocer para realizar un análisis y selección efectiva. En el anexo 7 se sugiere un procedimiento que mediante la sumarización de las características de los equipos, el uso de tablas y la asignación de puntuaciones según el desempeño de los equipos en cada característica clave, se puede elegir fácilmente el mejor equipo para cada fase, es decir el mejor **en** equipo de generación, secado y filtración.

### **1.2. t Equipo de generación**

### **1.2.1.t Métodos de compresión**

Existen cuatro métodos principales para la compresión. Dos de flujo intermitente y dos de flujo continuo. Estos métodos consisten en:

\$

### a) Desplazamiento reciprocante

Atrapan cantidades consecutivas de aire (o gas) en una cámara, reducen el volúmen (incrementando la presión) y expulsando luego el aire comprimido fuera de la cámara.

### b) Desplazamiento rotatorio

Atrapan cantidades consecutivas de aire (o gas) en un espacio cerrado, trasladándolo sin cambio de volumen a la descarga de un sistema de alta presión y, comprimen el aire por contraflujo del sistema de descarga; finalmente, empujan el aire comprimido fuera de la cámara.

### c) Compresión dinámica

Comprimen el aire por la acción mecánica de un impulsor o rotor con paletas en rápida rotación, el cual imparte velocidad y presión al gas que está fluvendo (la velocidad se convierte en presión en difusores estacionarios o paletas).

### **d)** Eyecclón

Utilizan un chorro de gas o vapor que arrastra el gas a comprimir para luego convertir la alta velocidad de la mezcla en presión en un difusor.

#### U.1.2 Tipos de compresores

Los principales tipos de compresores se clasifican como se indica en la figura I.1.

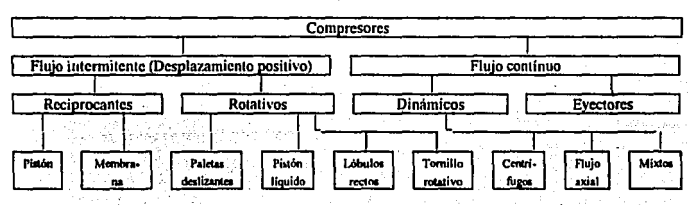

6

### Tipos de Compresores Figura 1.1

### a) Compresores reciprocantes

Son máquinas en las que el elemento que comprime *y* desplaza al gas es un pistón (figura 1.2) o una membrana (figura 1.3) que efectúa un movimiento reciprocante dentro de un cilindro.

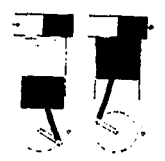

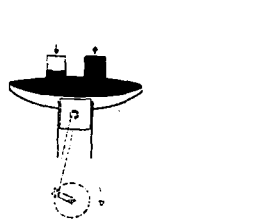

Compresor de pistón Figura I.2

Compresor de membrane Figura I.3

7

### b) Compresores de paletas deslizantes

Son máquinas rotativas en las cuales paletas axiales se deslizan radialmente en un rotor excéntrico montado en una carcaza cilindrica. El gas atrapado entre las paletas es comprimido y desplazado.

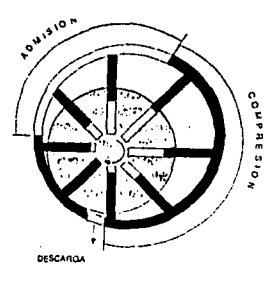

Compresor de paletas deslizantes Figura 1.4

### **e) Compresor de pistón liquido**

Son máquinas en las cuales agua u otro liquido hace la función de pistón **para**  comprimir y desplazar el gas que se maneja.

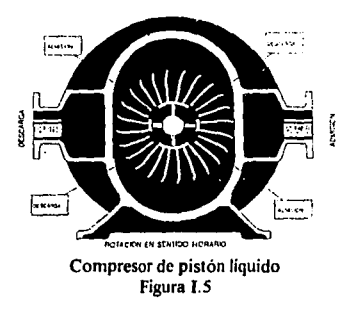

## **d) Compresores de lóbulo recto o Roots**

Estas máquinas tienen dos impulsores rotativos de lóbulos rectos que encajados atrapan el gas y lo trasladan desde la admisión hasta la descarga. en este tipo no hay compresión interna; el aumento de presión se debe al contrallujo.

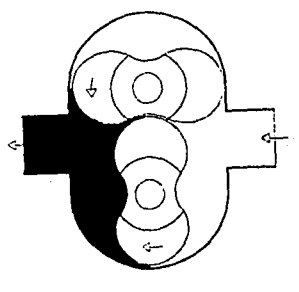

Compresor de lóbulo recto Figura 1.6

### **e) Compresor de tornillo o de lóbulos helicoidales**

Los rotores de este tipo de máquina tienen forma helicoidal que encajan entre si, comprimiendo y desplazando al gas.

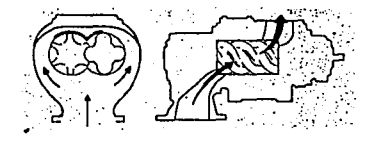

### Compresor de tornillo Figura 1.7

#### **f) Compresores cenlrfrugos**

Son máquinas en las cuales uno o más impulsores aceleran al gas; **la energia**  cinética adquirida se transforma en presión en un difusor. El flujo es de tipo radial

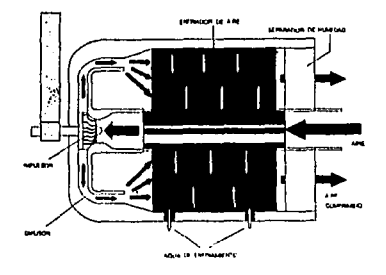

Compresor centrífugo Figura 1.8

### **g) Compresores axialrs**

En estas máquinas el gas se acelera y desacelera por Ja acción conjunta de paletas móviles montadas sobre un rotor y paletas fijas montadas sobre un estator; este cambio continuo de momentos genera un aumento en la presión. El flujo principal es axial.

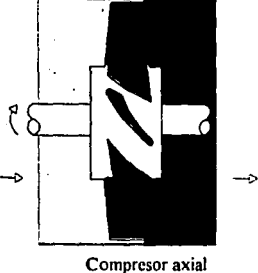

Figura 1.9

## h) Compresores de flujo mixto

Su impulsor combina características de los tipos centrifugo y axial.

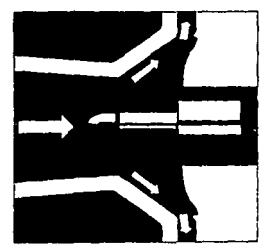

Compresor de flujo mixto Figura 1.10

### **i**)Eyectores

Se valen de un chorro de gas o vapor a alta presión para arrastrar hacia su interior al gas que se quiere comprimir; un difusor convierte la velocidad de la mezcla en presión.

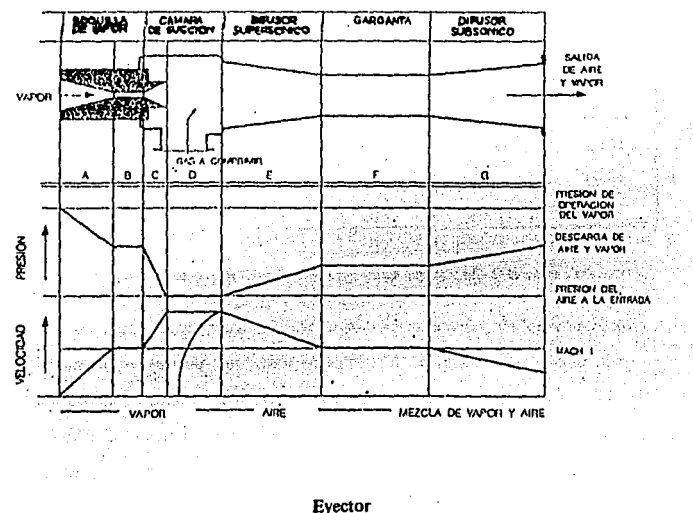

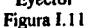

Para realizar la selección del equipo de generación deberán tomarse en cuenta los datos comentados en la sección 1.1.

La primera selección que se debe realizar es el tipo de compresor a emplear, es decir, reciprocante, rotatorio, centrifugo, o de flujo axial. Para realizar la primera selección se puede utilizar Ja tabla 1.2.

## **CARACTERISTICAS PRINCIPALES DE TIPOS DE COMPRESORES**

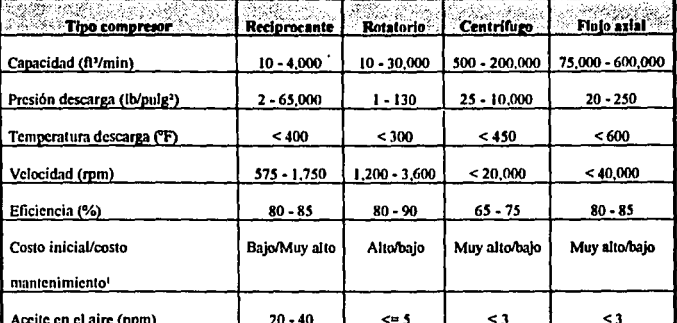

Tabla I.2 (Ref.1,2)

' El tipo de mantenimiento al que se refiere el dato es de tipo preventivo, cuando se trata de correctivo la relación varia.

Nota: Los datos presentados en la tabla son aproximados y varían dependiendo de la marca y el modelo de los compresores.

Si se determina que más de un tipo de compresor cumple con los requerimientos del sistema a suministrar, es recomendable realizar una tabla comparativa de ventajas/desventajas para poder tomar una decisión. En esta tabla se deberá incluir: vida útil, necesidad de accesorios adicionales (postenfriadores por ejemplo), requerimientos de espacio, nivel de ruido, arrastre de aceite, costo de mantenimientos, nivel de atención mecánica, etc.

### **1.2.2 Equipo de tratamiento**

El aceite, el polvo, la suciedad, el óxido y el agua, solos o en combinación, son elementos que atacan los sistemas de aire comprimido y a la maquinaria neumática. Cada día estos sistemas requieren un suministro de aire comprimido más limpio y libre de impurezas. Es por ello que los sistemas de tratamiento de aire se vuelven cada vez más indispensables.

Existen dos tipos principales de tratamiento en los sistemas de aire comprimido: los sistemas de secado y los sistemas de filtrado.

#### **1.2.2.1** Equipos **de** secado

Para la selección de estos equipos deberán tomarse en cuenta aspectos como: precio del equipo, costo de mantenimiento, vida útil, punto de rocío requerido, flujo de aire, etc. A continuación se amplía la información sobre los equipos de secado.

Los equipos de secado pueden dividirse en a) equipos refrigerativos y b) equipos autoregenerativos.

#### **a)** Secadores refrigerativos

Los primeros, en general, constan de dos circuitos, el circuito de aire y el de refrigeración. (Ver figura 1.13)

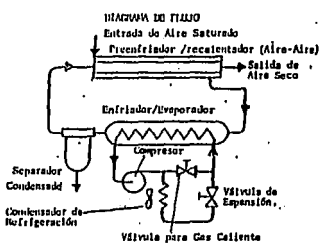

### Esquema de secadores refiigerativos Figura 1.13

En el circuito de aire, el aire entra a un intercambiador aire-aire (preenfriador/recalentador) donde se preenfria por acción del aire que está saliendo del secador.

Después el aire preenfriado entra a un cambiador de calor refiigerante-aire (enfriador principal/evaporador) donde es: enfriado por los tubos con refrigerante hasta obtener la temperatura de punto de rocio requerida.

Luego del enfriador principal, el aire frío fluye a un separador donde el agua y el aceite condensados son separados del aire por acción centrifuga y drenados fuera del secador.

En este punto el aire secado regresa al preenfriador/recalentador donde incrementa su temperatura debido a que enfria al aire que está entrando al secador.

El circuito de refrigeración inicia a la entrada del evaporador donde el liquido refrigerante entra a los tubos del enfriador principal y se expande absorbiendo el calor del aire circundante y cambia a una carga de gas de baja presión que es comprimida por el compresor de refrigeración que la entrega al condensador, donde se disipa calor al medio de enfriamiento. Cuando el gas refrigerante pierde calor se transforma en liquido, el cual será enviado a la válvula de expansión, la que controla el flujo de refrigerante al evaporador para mantener en el aire comprimido a Ja temperatura de punto de rocío requerida.

#### **b) Equipos autoregenerativos**

Los sistemas autoregeneratívos basan su funcionamiento en el principio de adsorción. No se deben confundir los términos absorción y adsorción. El primero es una propiedad fisica que se presenta generalmente en los materiales porosos, un ejemplo son las esponjas, donde las partículas quedan retenidas por adherencia en la superficie del material sólido. (Ref. 3)

En Ja adsorción las moléculas adsorbidas se mantienen en la superficie por enlaces similares en fuerza a los de los compuestos químicos. Cuando se forman estos enlaces, las moléculas qufmicas adsorbidas sufren cambios en Ja ordenación de los electrones. Las moléculas de hidrógeno (como en el agua) son adsorbidas como átomos de hidrógeno sobre la superficie de compuestos como el niquel el paladio y la alúmina. (Ref. 3)

t~

La alúmina es un óxido de aluminio hidratado. El producto poroso se puede conseguir como gránulos o polvos; este es el compuesto más común en los equipos de tratamiento autoregenerativos. (Ref. 4).

Dentro de los equipos, el aire comprimido húmedo entra a la columna desecante T<sub>1</sub> donde se realiza la adsorción. El aire ahora seco fluye al puerto de salida. pero una pequeña cantidad de aire fluye por el orificio O<sub>2</sub> a través de la columna  $T_2$  en contraflujo, esto provoca la regeneración de la cama adsorbente, la pequeña cantidad de aire con humedad es drenada al exterior. El ciclo de cambio entre las columnas  $T_1$  y  $T_2$  se da en lapsos de tiempos que varian entre 1 y 3 minutos, dependiendo del fabricante y la capacidad del equipo. (Ref. 5,7). Ver figura 1.14

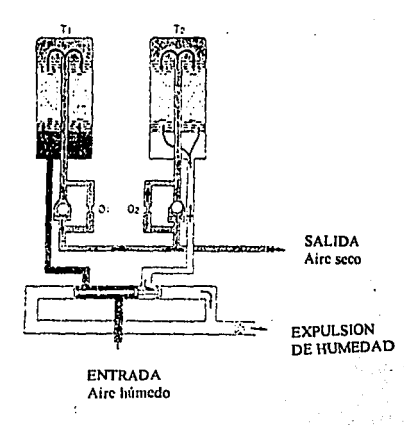

Esquema de secadores autoregenerativos Figura 1.14

IS

### **1.2.2.2 Equipos de filtrado**

### **1.2.2.2.1 Tipos dr Contaminantes**

Antes de presentar los lipos de operación de los fihros se mosirará la naluraleza de los contaminantes presentes en los sistemas de aire. Estos incluyen: a) sólidos, b) agua y c) aceite en varias formas.

### a) Sólidos

Las particulas sólidas (polvo principalmente) están contenidas en el aire ambienle de la admisión de los compresores. La clase y tamaño de eslos contaminantes puede ser de gran variedad. En la tabla 1.3 se muestran algunos ejemplos.

Existe una relación entre la concentración de las partículas sólidas y su tamaño, como se ilustra en la figura 1.15 (Rcf. 2)

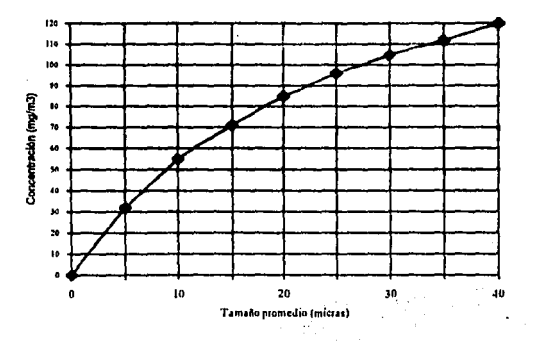

### Relación Tamaño-Concentración

Figura I.15

### **DIAMETRO DE PARTICULAS Y AEREOSOLES** Tabla I.3 (Ref.2.6)

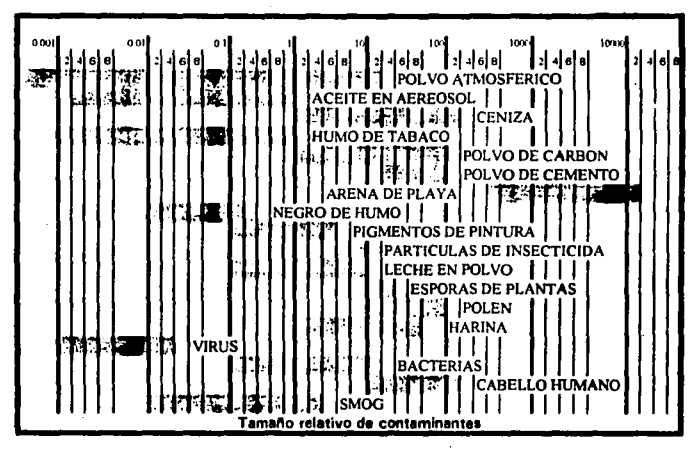

Dado que las partículas sólidas causan desgaste prematuro de la maquinaria neumática; que en instrumentación pueden obstruir orificios muy finos afectando la operación normal de los elementos; y que en los procesos pueden contaminarlos de diversas maneras variando los resultados finales, algunos institutos han elaborados definiciones y normas para clasificar un ambiente de acuerdo al nivel de contaminación. Por ejemplo, SAE define una atmósfera típica de sala de máquinas como se muestra en la tabla I.4.

## Clasificación de la atmósfera en una Sala de Máquinas Tabla I.4 (Ref. 2)

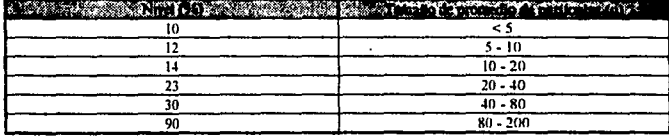

#### **b) Agua**

El agua siempre está presente en el aire ambiente. El aire comprimido, a medida que fluye a través del sistema de distribución, se enfria causando la condensación del vapor de agua. La humedad que se condensa se combina con aceite y contaminantes sólidos formando una mezcla perjudicial para los procesos y los componentes neumáticos del sistema, además, esta mezcla es corrosiva y ácida, lo cual genera aumento en la rugosidad de las paredes internas de la tuberia, y por lo lanto, caídas de presión, formación de incrustraciones (agregando ésto partículas sólidas al sistema) y posible rotura de la red por debilitamienlo de las paredes.

#### **e) Aceite**

Existen dos fuentes principales de contaminación del aire por aceite: los hidrocarburos presenles en el aire atmosférico y el lubricante necesario para el funcionamiento de los compresores lubricados.

El aceite entra a la corriente de aire en forma de partículas sólidas (2%), de vapores (3%) los cuales constituyen el mayor contaminante gaseoso en el aire, de aereosoles (35%) y en forma liquida (60%).

Los aereosoles de aceite entran al sistema de aire comprimido de dos formas: por efecto del trabajo mecánico, estando dentro del rango de 1 - 50µ, o como aereosoles de condensación que se forman cuando el vapor de aceite, tomado en la admisión de aire del compresor o generado en el compresor como aceite lubricante vaporizado, se condensa al enfriarse el aire en su circulación. Estos últimos se encuentran en el rango de 0.01 a 1u de diámetro.

#### 1.2.2.2.2 Tipos de Filtración

Los mecanismos de filtrado son tres: intercepción, coalescencia y adsorción. Cada método es efectivo en remover ciertos contaminantes y ciertos tamaños de particulas.

ldealmenle, y para obtener la máxima efeclividad, los sislemas de fihración deben de combinar los tres mecanismos en la colocación adecuada.

### a) Intercepción

El mecanismo de inlercepción a separación mecánica, es el método más simple de filtración. Las particulas que viajan en el flujo de aire son bloqueadas cuando encuentran un agujero más.pequeño que ellas mismas.

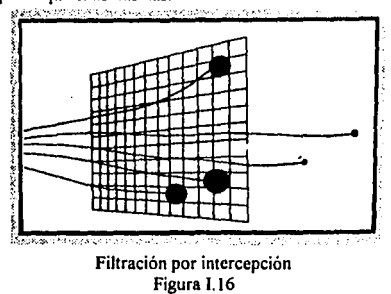

Los filtros que operan por intercepción pueden emplear medios filtrantes espaciados o densos. Los espaciados atraparán solo particulas grandes, los densos más pequeñas pero también presentarán restricción al flujo de aire, agregando mayor caida de presión al circuito. Se pueden compensar las caídas de presión incrementando el área de fihrado, pero lo ideal es oblener un balance enlre caida de presión y limilaciones fisicas de tamaño del filtro.(Ref. 2)

### b) Impacto inercial y coalescencia

Las partículas de diferentes tamaños actúan de manera diferente en una corriente de aire. Las particulas más grandes decanlan por su propio peso, las más pequeñas o los aereosoles permanecen suspendidos.

Los medio filtrantes coalescentes consisten de un arreglo de obstáculos diseñados para capturar partículas y aereosoles. Hay tres mecanismos que hacen que los aereosoles sean recolectados en el medio filtrante. Las partículas de menos de 0.3  $\mu$  se comportan como moléculas gaseosas, moviéndose independientemente del aire (Movimiento Browniano). Este movimiento aleatorio hace que entren en contacto y sean recolectadas por superficies expuestas, este procedimiento se llama Proceso de Difusión. las paniculas de 0.3 a 0.5 µ son Jo suficientemente grandes para mantenerse en la corriente de aire. Cuando estas panículas se aproximan a un obstáculo dentro de un rango de Ja mitad de su diámetro, son capturadas por el obstaculo. Esto se conoce por intercepción directa. Las partículas de más de  $0.5 \mu$  son tan grandes que pueden seguir al flujo cuando éste cambia de dirección bruscamente, con lo cual chocan con Jos obstáculos que están que directamente en su camino. Esto se conoce como impacto inercial.

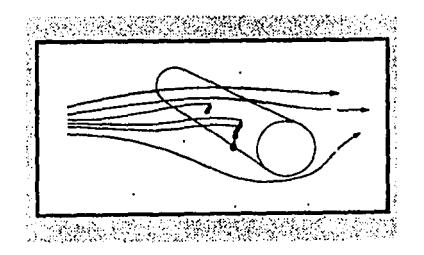

### Impacto inercial y coalescencia Figuro 1.17

Las gotas de líquido, ya sea aceite o agua, son retiradas cuando se unen o "coalescen", formando gotas más grandes, las cuales se deslizan a lo largo de las fibras y son drenadas del filtro.

Debido a que las fibras que componen el medio filtrante, las cuales son normalmente de fibras de vidrio o borosilicato, no absorben ni adsorben los liquidas filtrados, lo único que acorta la vida es el acumulamiento de partículas sólidas. (Ref. 2, 8)

#### e) Adsorción

El proceso de adsorción, como se mencionó en una sección anterior, comprende la adhesión de las moléculas de contaminante a la superficie de de un adsorbente sólido. Este proceso tiene la ventaja de que no se taponan los poros, por lo que no hay caída de presión con el tiempo.

El mayor contaminante gaseoso en el aire comprimido es el vapor de aceite. La mejor manera de removerlo es por medio de Ja adsorción producida por el carbón activado. El carbón activado tiene como característica una preferencia por el vapor de aceite sobre el vapor de agua.

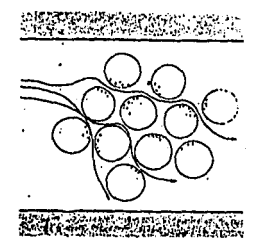

### Filtrado por adsorción Figura 1.18

### 1.3 Diseño de la red de Distribución

El diseño de Ja red de aire comprimido comprende varios aspectos: Los más importantes son: esquemas isométricos, material, cálculo de caídas de presión y **accesorios.** 

### **1.3.1** Esquemas isométricos

Cualquier diseño de una red de distribución debe estar plasmada en esquemas isométricos que indiquen longitudes, diámetros, válvulas *y* accesorios de la red. Este

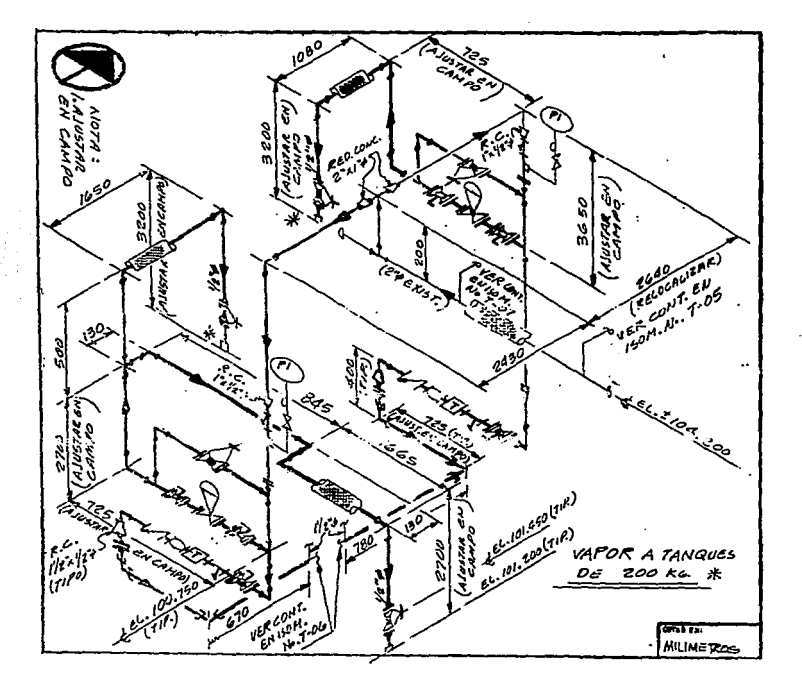

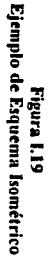

 $\overline{\overline{z}}$ 

 $\ddot{\phantom{a}}$ 

esquema será de gran utilidad para el cálculo de las caldas de presión. En la Figura 1.19 se muestra un ejemplo de esquema isométrico tipico.

El esquema deberá apegarse a la simbologia DIN/ISO 1219, en el Anexo 1 se presenta la mencionada simbología.

El lugar más conveniente, siempre que flsicamente sea posible, para tener la red de distribución de aire es por azoteas. Esto permite realizar reparaciones y modificaciones a la red sin afectar a las áreas de trabajo. La acometida ideal al área de uso del aire es en forma vertical ya que permite el drenado de los posibles arrastres de la red.

### 1.3.2 Mnterial

Para la conducción del flujo de aire comprimido existen dos materiales principales: el fierro galvanizado y el cobre. En la tabla I.5 se presenta una comparación entre ambos materiales.

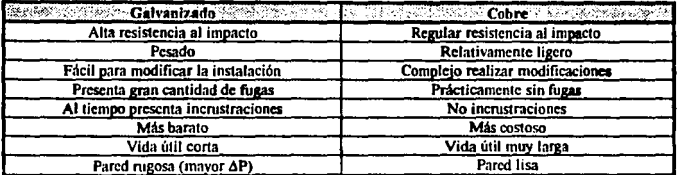

### Comparación entre fierro galvanizado y el cobre Table 1.5

### 1.3.3 Cálculo de caídas de presión

Una vez que se ha diseñado la tubería, es necesario calcular las pérdidas ocasionadas por el flujo del fluido. Las pérdidas pueden ser de dos tipos:

a) Pérdidas primarias, aquellas que se presentan por contacto del fluido con la pared de la tuberia y que se conocen también como "pérdidas de superficie".

b) Pérdidas secundarias, que se producen en los accesorios de las tuberias como codos, conexiones, válvulas, etc. y que se conocen como "pérdidas de forma".

Para realizar el cálculo de las caldas de presión se podrá seguir el procedimiento que a continuación se presenta:

1. Se calcula el flujo másico con

$$
m = Q\rho \qquad ...(1.2)
$$

Donde:

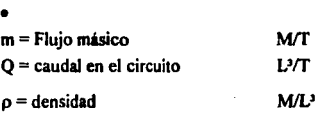

2. Calcular el área recomendada

$$
A f = \frac{m}{\rho v}
$$

 $...(1.3)$ ...

Donde:

 $\ddot{\phantom{0}}$ 

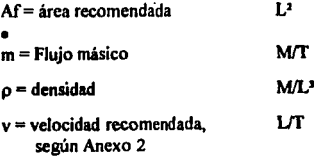

3. Con el Anexo 3 se obtiene el diámetro interno de la tuberla.

4. Se calcula la velocidad real del fluido

$$
v = \frac{m}{Di^2 \rho} \qquad ...(1.4)
$$

Donde:

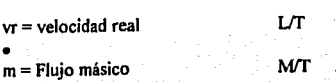

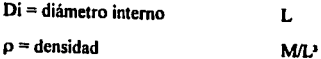

5. Con el Número de Reynolds se determina el tipo de flujo (turbulento o laminar)

$$
Re = \frac{Di \cdot \forall r \cdot \rho}{\mu}
$$
...(1.5)

Donde:

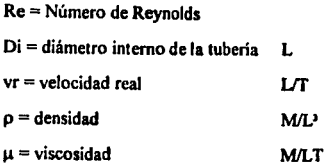

6. Con el diámetro nominal y el material de la tubería, se utiliza el Anexo 4 para encontrar la rugosidad relativa e/D.

7. Con la rugosidad relativa y nuevamente el Número de Reynolds, se encuentra gráficamente el factor de fricción (f) utilizando el Diagrama de Moody (Anexo 5).

8. Contabilizar el total de los accesorios que tiene la red de distribución. Para tal efecto se puede utilizar la tabla siguiente:

| <b>TIPO DE</b><br><b>CCESORIO</b> | <b>CANTIDAD</b>     | <b>LONGITUD</b><br><b>EQUIVALENTE</b><br><b>POR ACCESORIO</b> | LONGITUD<br><b>EQUIVALENTE</b><br><b>TOTAL</b><br>$C = AxB$ |
|-----------------------------------|---------------------|---------------------------------------------------------------|-------------------------------------------------------------|
|                                   |                     |                                                               | СI                                                          |
|                                   |                     |                                                               | C <sub>2</sub>                                              |
|                                   |                     |                                                               | C3                                                          |
| <b>TOTAL</b>                      | $\Sigma$ (C1,C2,C3) |                                                               |                                                             |

Tabla I.5

Se puede emplear el nomograma del Anexo 6 para encontrar la longitud equivalente debida a accesorios.

9. Finalmente se determina la caída de presión total utilizando la Fórmula de Darcy,

$$
\Delta P = \frac{L}{D} \frac{v^2}{2g} \rho \qquad ...(1.6)
$$

Donde:

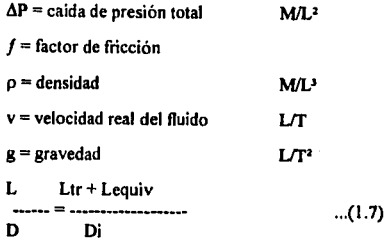

Donde a su vez:

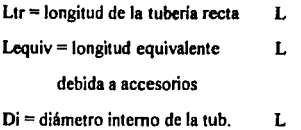

### 1.4 Sumario dr Diseño

El sumario de diseño es el medio por el cual se pueden presentar los resultados obtenidos del análisis de todos los pasos considerados en la metodología. Este sumario deberá contener la infonnación necesaria para que se pueda tomar una decisión final respecto a los equipos y a la red de distribución.

Es importante que se presente una posición para cada parte del sistema, sustentada en el análisis de opciones. El análisis debe haber contemplado la relación entre costo

2019년 1월<br>1919년 1월

inicial, costo de mantenimiento, vida útil y calidad de la entrega, así como las características técnicas de cada equipo. Dado que la información debe ser lo más concisa posible, el uso de tablas comparativas es una excelente manera tener el panorama completo de los equipos.

## CAPITULO **U**

### CASO PRACTICO

En este capítulo se presenta un caso hipotético que se resolverá a través de subsecuentes capítulos a manera de ejemplo de utilización de la metodología propuesta.

El entorno del caso es una Planta de giro farmacéutico, en la cual se utiliza el aire comprimido para diversos fines, el principal es el movimiento de maquinaria.

Durante la solución del caso se manejará el sistema inglés de unidades, ya que la mayor parte de información técnica disponible, por ser de procedencia norteamericana, utiliza dichas unidades.

### II.1 Descripción general

La planta "Ejemplo" producirá cuatro diferentes productos: PI, loción capilar para el cuero cabelludo; P2, jarabe para la tos; P3, suspensión contra la diarrea; y P4, crema suavizante para la piel. En la figura II.1 se presenta un arregio general de la Planta **11Ejemplo".** 

El producto P1 utiliza el aire en su proceso de fabricación para mover una bomba neumática y en su área de empaque para la llenadora y la tapadora.

Los productos P2, P3 y P4 no utilizan aire en su area de fabricación pero, al igual que P1, las llenadoras y tapadoras tienen accionamientos neumáticos.

Común a todos los productos es la manera de limpieza de tuberías, la cual se realiza mediante el desplazamiento de un cilindro plástico (comúnmente llamado diablo o pigging) a través de las tuberías e impulsado por aire.

Cada una de las áreas de fabricación y lineas de empaque deben contar con tomas de sopleteo para realizar el secado de piezas después de haber sido lavadas.
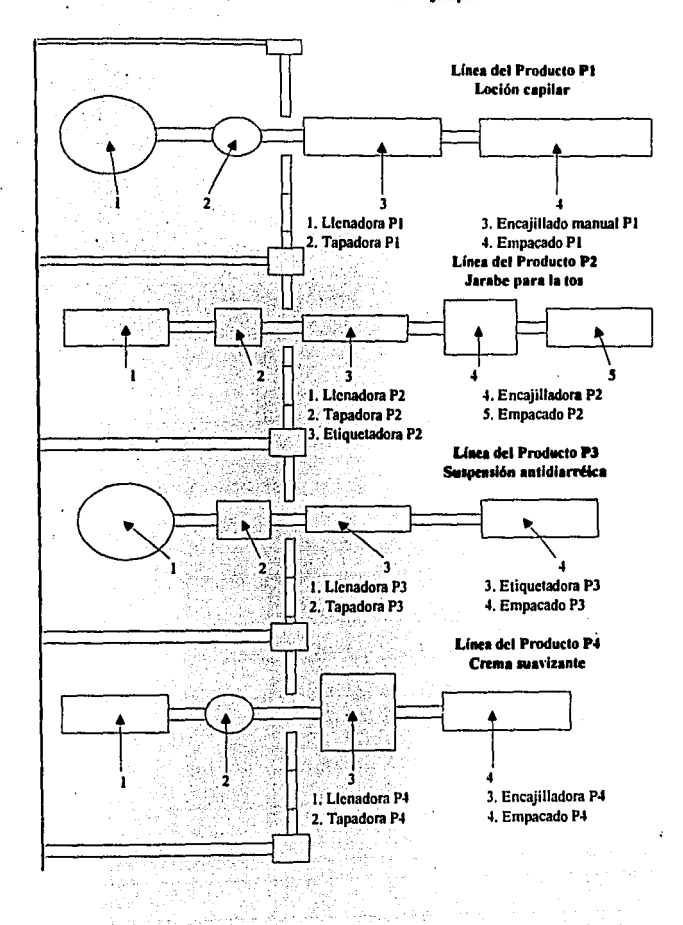

Figura II.1 Esquema General de la Pianta "Ejemplo"

Dentro del taller de mantenimiento se requieren dos tomas de aire, ya que se utilizará una máquina de corte por plasma y se realizará pintura con pistola neumática.

Se requiere conocer la mejor opción para el sistema de aire comprimido, considerando los usos anteriormente expuestos.

A continuación se propone una tabla, que podrá ser utilizada para ir sumarizando los datos importantes, expuestos en el capítulo I, para poder diseñar el sistema de aire comprimido.

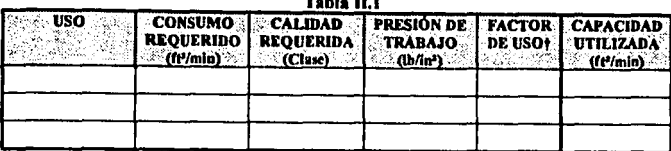

**SUMARIZACION DE DATOS** 

†Este factor se refiere al porcentaje de uso en un lapso determinado de tiempo (por hora, por día, por mes, ctc).

### II.1.1 Requerimientos para maquinaria

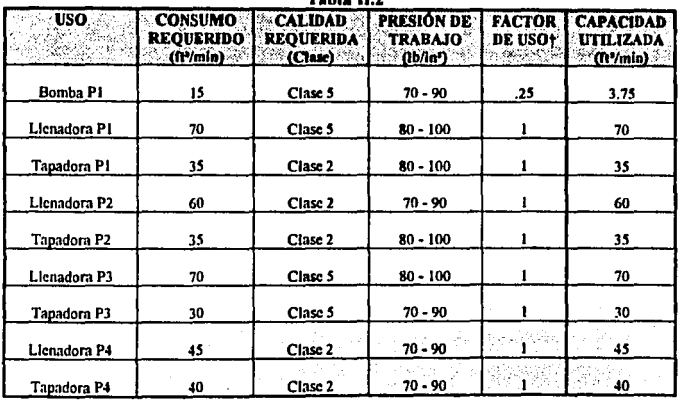

### **TALL IT 5**

30

De los manuales técnicos de los fabricantes de cada máquina se obtiene el consumo requerido para que cada máquina trabaje, asi como la presión necesaria. El dato de presión debe estar expresado a manera de un rango, ya que en sistemas de aire comprimido es muy dificial mantener la presión siempre constante.

Dado que los manuales de fabricante únicamente describen la calidad requerida como "aire limpio y seco", se utilizó la Tabla 1.1 para determinar la calidad dependiendo del uso del aire.

El factor de uso es el porcentaje de utilización en un lapso determinado, en este caso se utilizó como lapso de tiempo el número de horas que labora cada equipo. Así por ejemplo, la bomba del producto P1 trabaja 2 horas en un turno de 8 horas, asi que si se divide 2 entre 8 horas nos da un factor de uso de 0.25.

La capacidad utilizada es la cantidad de aire comprimido que se utiliza por cada máquina después de haber sido afectada por su factor de uso.

#### 11.1.2 Requerimientos de limpieza

Para obtener el consumo debido a la limpieza de tuberías se determina el caudal utilizado para mover al "pigging" o "diablo", para esto se utiliza la fórmula (J.I) sustituyendo los siguientes datos para cada tubería:

| lubería | <b>Diámetro</b><br>nominal<br>(pulg) | Area real<br>Ver anexo 3<br>$(\text{pulg})$ | Velocidad<br>recomendada<br>Ver anexo 2<br>$\sim$ (ft/min)<br>a stranje objavljenje<br>Stanije objavljenje p | <b>Caudal</b><br>$\sim$ requerido $\sim$<br>(Según fórmula 1.1) | Tiempo<br>'estimado de<br>limpieza<br>(min) |
|---------|--------------------------------------|---------------------------------------------|----------------------------------------------------------------------------------------------------|-----------------------------------------------------------------|---------------------------------------------|
| Þ1      |                                      | .4939                                       | 4000                                                                                                    | 13.72                                                           |                                             |
| P2      | 11/2                                 | .7995                                       | 4000                                                                                                    | 22.2                                                            | 2.5                                         |
| P3      | 11/4                                 | .6685                                       | 4000                                                                                                    | 18.57                                                           | 4.5                                         |
| P4      |                                      | .4939                                       | 4000                                                                                                    | 13.72                                                           | 2.5                                         |

Table II.3

Con el tiempo estimado de limpieza se determina el factor de uso y con este último dato la capacidad utilizada, de la misma manera que para la maquinaría.

| LADIA 11.4     |                                                              |                                                               |                                                 |                          |                                                   |  |  |  |  |
|----------------|--------------------------------------------------------------|---------------------------------------------------------------|-------------------------------------------------|--------------------------|---------------------------------------------------|--|--|--|--|
| USO<br>-20     | <b>CONSUMO</b><br><b>REQUERIDO</b><br>(ft <sup>3</sup> /min) | <b>CALIDAD</b><br><b>REQUERIDA</b><br>$^{\circ\circ}$ (Clase) | <b>PRESIÓN DE</b><br><b>TRABAJO</b><br>$(h\nu)$ | <b>FACTOR</b><br>DE USO+ | <b>CAPACIDAD</b><br><b>UTILIZADA</b><br>(ft*/min) |  |  |  |  |
| Limpieza tubP1 | 13.72                                                        | Clase 5                                                       | 30                                              | .01                      | 0.143                                             |  |  |  |  |
| Limpicza tubP2 | 22.2                                                         | Clase 5                                                       | 30                                              | .005                     | 0.116                                             |  |  |  |  |
| Limpieza tubP3 | 18.57                                                        | Clase 5                                                       | 30                                              | .009                     | 0.175                                             |  |  |  |  |
| Limpicza tubP4 | 13.72                                                        | Clase 5                                                       | 30                                              | .0017                    | 0.072                                             |  |  |  |  |

Tabla 11.4

### D.1.2 Requerimientos varios

Utilizando el Anexo 8 se puede obtener la cantidad de aire comprimido empleado en tuberías abienas, definiendo a una tubería abierta como aquella que no tiene un equipo fijo conectado en uno de sus extremos, por lo tanlo tomas de sopleteo, estaciones de pintura y tomas para corte con plasma son ejemplos de tuberías abienas.

A manera de estándar todas las tomas de sopleteo serán de J/2 " con descarga de J/4 " a una presión de 50 lb/pulg'. Las estaciones de pintura y corte por plasma en los talleres serán de 1/2" con salida de 3/8" a una presión de trabajo de 80 lb/pulg' y 50 lb/pulg' respectivamente. La razón de utilizar 112" es lener la suficiente rigidez en la tubería y así evitar el riesgo de que se doblen o se rompan. Las salidas de las tomas en el taller son de 3/8" debido a que la entradas en la máquina de corte por plasma y la pistola para pintar son de esta medida. Tabla 11.s

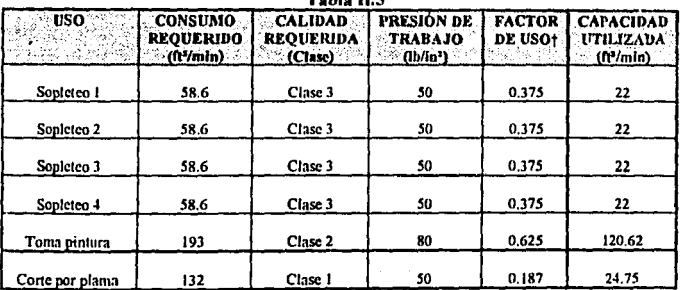

TA 1

### II.2 Sumarización de requerimientos

A continuación se sumarizan los datos de consumo de aire requeridos para la planta "Ejemplo".

Para determinar el consumo máximo se investiga el número de operaciones requirientes de aire que puedan trabajar simultáneamente. En la planta ejemplo, por razones de personal solamente pueden operarse dos líneas de producción al mismo tiempo, las operaciones de limpieza de tuberías, al igual que las de sopleteo, se hacen al inicio del turno siguiente al final de la producción. La pintura neumática y los trabajos de corte se realizan siempre en el primer turno.

| <b>Excess Ler. Turno</b> |                      |              | <b>1004 - 2do. Turno</b> 1990 | <b>Ser, Turno</b> |                      |
|--------------------------|----------------------|--------------|-------------------------------|-------------------|----------------------|
| Uso                      | Contumo<br>(ft'/min) | Uso          | Consumo<br>(ft'/min)          | Uso               | Consumo<br>(ft'/min) |
| Bomba PI                 | 3.75                 | Llenadora P1 | 70                            | Llenadora P3      | 70                   |
| Llenadora PI             | 70                   | Tapadora PI  | 35                            | Tapadora P3       | 30                   |
| <b>Tapadora PI</b>       | 35                   | Llenadora P3 | 70                            | Lienadora P4      | 45                   |
| Llenadora P2             | 60                   | Tapadora P3  | 30                            | Tapadora P4       | 40                   |
| Tapadora P2              | 35                   | Limp. tub P2 | 0.116                         | Limp. tub P1      | 0.143                |
| Limp. tub P3             | 0.175                | Sopleteo 2   | 22                            | Sopleteo 1        | 22                   |
| Limp. tub P4             | 0.072                |              |                               |                   |                      |
| Sopieteo 3               | 22                   |              |                               |                   |                      |
| Sopictco 4               | 22                   |              |                               |                   |                      |
| Corte plasma             | 120.62               |              |                               |                   |                      |
| Pintura                  | 24.75                |              |                               |                   |                      |
| Total 1"                 | 393.36               | Total 2°     | 227.11                        | Total 3°          | 207.14               |

Con la información anterior podemos establecer los consumos por turno. Tabla II.6

En la tabla anterior se puede notar que el mayor consumo se requerirá en el primer turno, con 393.36 ft<sup>y</sup>min. Agregando un 25% de factor de crecimiento tenemos que el requerimiento de aire es de: **491,7 ft'/min.** 

l,

## **CAPITULO 111**

## **ANALISIS DE OPCIONES**

Después de haber definido, durante el Capítulo II, los requerimientos totales del sistema de aire, es decir, cantidad, calidad y presión de trabajo, podemos pasar a realizar el análisis de opciones de equipo para cada una de las partes del sistema. Esto significa que se revisan las opciones para los equipos de generación, secado y filtrado del aire.

Aquí es importante realizar un análisis completo, que incluya todos los aspectos de los equipos, como son los costos de mantenimiento, la necesidad de equipos adicionales o periféricos (postenfriadores por ejemplo) y no solo el costo inical del equipo, error en que fácilmente se incurre dado que es el costo más evidente.

A continuación se presenta un resúmen de requerimientos en los cuales se basará **el**  análisis de los equipos.

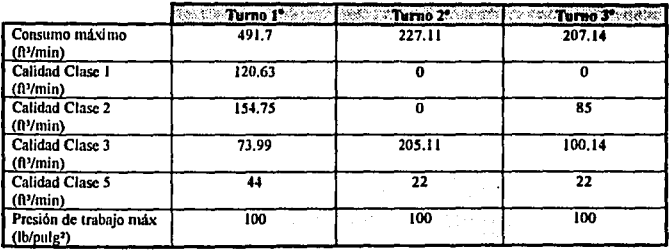

## **RESUMEN DE REQUERIMIENTOS**

## **Tabla ID.1**

#### **III.1 Equipo de Generación**

La primera selección que debemos realizar es el tipo de compresor a utilizar. Para tal efecto podemos utilizar la Tabla 1.2 "Características principales de los tipos de compresores".

Como podemos observar en la Tabla 111.1, el consumo máximo por tumo es de 491.7 ft<sup>1</sup>/min, por lo que los compresores centrifugos y de flujo axial quedan descartados, ya que, generalmente, este tipo de compresores son usados para generación de alta cantidad de aire. Por lo tanto, queda elegir entre compresores reciprocantes y rotatorios.

Si nos volvemos a referir a la Tabla 111.1, veremos que los requerimientos de nuestro sistema caen perfectamente en cualquiera de los dos tipos de compresores, por lo que es necesario que hagamos una comparación de ventajas-desventajas para poder tomar la decisión adecuada.

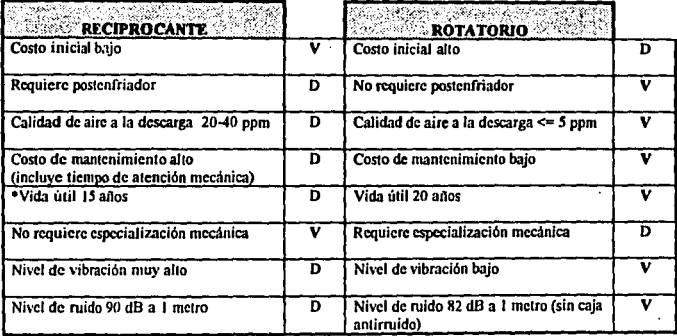

**•Considerando un mantcnimicnlo adecuado** 

*V* **a ventaja, D = desventaja** 

Como se puede observar, los compresores rotatorios ofrecen mayores ventajas, por lo tanto se buscarán opciones en este tipo.  $\frac{1}{2} \sum_{i=1}^{N} \frac{1}{2} \left( \frac{1}{2} \right)^2$ W

El siguiente paso del análisis del equipo de generación, después de haber seleccionado el tipo de compresor, es la cotización de equipos.

En este momento se solicita la asesoria de distribuidores de las marcas más reconocidas, por la calidad de los equipos, dentro del mercado de compresores. Para la solución de este ejemplo se invitó a Gardner Denver, a Sullair, a lngersoll Rand y a Atlas Copeo, para que cotizaran equipos.

Para realizar la cotización es necesario determinar el tamaño de compresor, medido en caballos de potencia, que cumplan con las necesidades del sistema. Después de la primera plática con los proveedores se determinó que el tamaño ideal para los compresores era de 40 hp, necesitándose tres, ya que con compresores más pequeños se requeriría de mayor atención mecánica y mayor gasto en refacciones, y con compresores más grandes limitaria la flexibilidad, esto es, si se llegara a descomponer un compresor y solo se tuvieran dos se restaña el 50% a la capacidad de generación afectando grandemente a la producción de la planta.

En el Anexo 7 se describe el procedimiento para selección de marca y modelo de compresor. Siguiendo el mencionado procedimiento, lo primero es llenar la Tabla Comparativa con los datos proporcionados por los proveedores. La comparación se presenta en la Tabla 111.2

El segundo paso de la selección es graficar en forma de barras las características descritas en la Tabla 111.2, la gráfica que contiene esta información es la número 1. Como se puede observar el compresor A.C. Z-Pack es de capacidad muy superior a los demás. En Ja gráfica 2 se ha retirado este compresor para tener una comparación más efectiva.

Tanto en la gráfica 1 como en la 2, el dato de potencia (hp's} se ha multiplicado por 2, esto con la finalidad de hacer más fácil visualizar y comparar las caracteristicas de los compresores.

La gráfica 3 compara la cantidad de aceite contenido en el aire de entrega de cada una de las marcas de compresores, este dato es importante dado las características farmacéuticas de la planta "Ejemplo".

El costo de los compresores se compara en las gráficas 4 y 5, El valor está dado en dólares americanos, cotizados a la fecha de la elaboración del presenle. Es apreciable la diferencia de costos entre los compresores con entrega de aire no lubricado y los de aire con trazas de aceite.

Para poder elegir, finalmente, el compresor con mejor desempeño, se otorga puntuación (del 1 al 3, dando tres puntos al mejor) a los tres mejores en cada caraclerística, como se menciona en el Anexo 7.

# **EQUIPO DE GENERACION TABLA COMPARATIVA**

### Tabla III.2

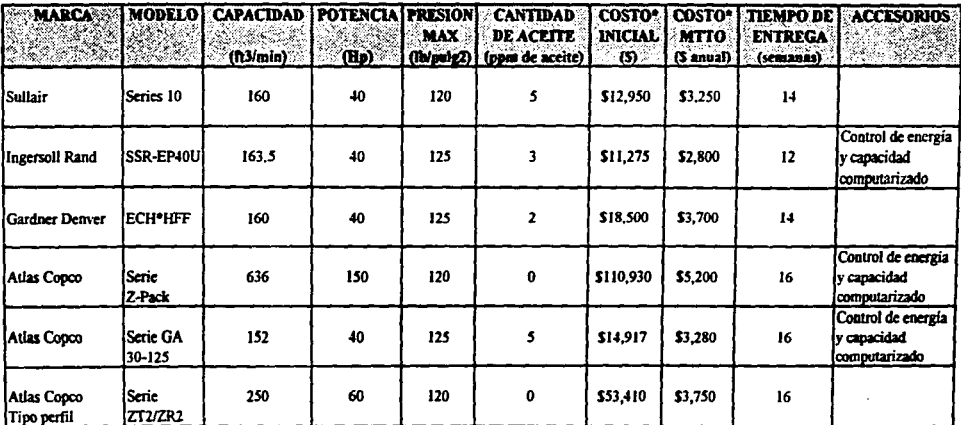

<sup>\*</sup> En dólares americanos

**ANEXO 7.1** 

J.

(Capacidad/Potencia/Presión)

Gráfica 1

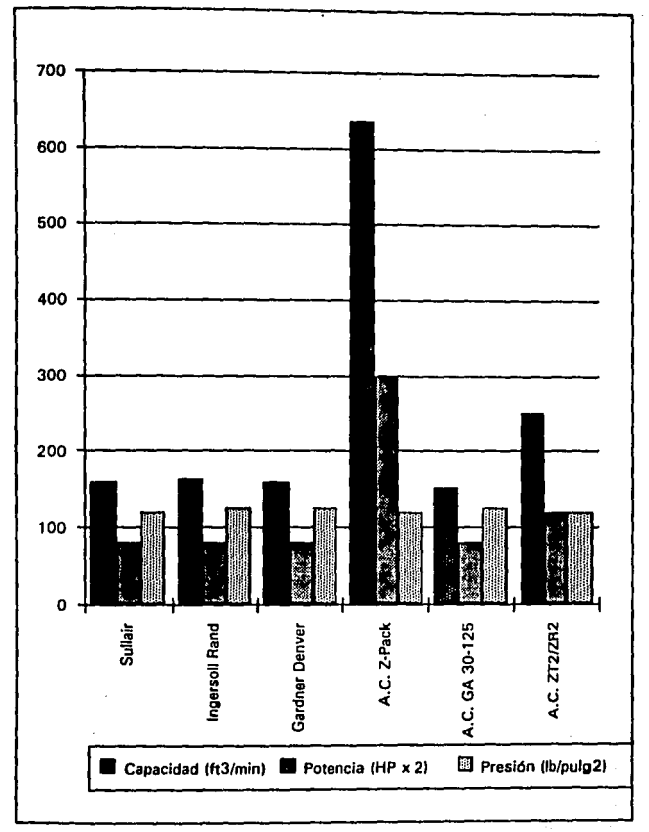

(Capacidad/Potencia/Presión)

Gráfica 2

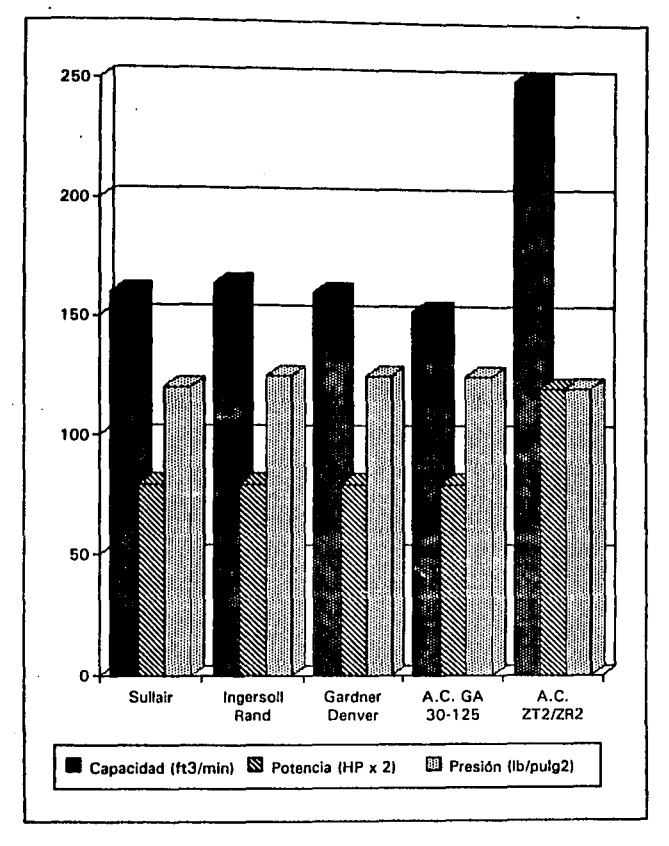

(Cantidad de aceite)

Gráfica 3

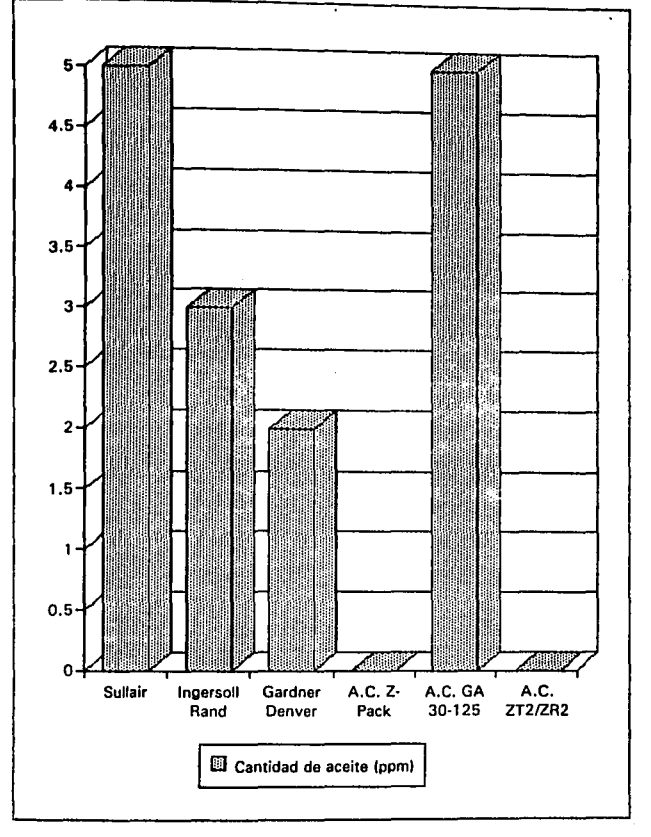

(Costos inicial y de mantenimiento)

Gráfica 4

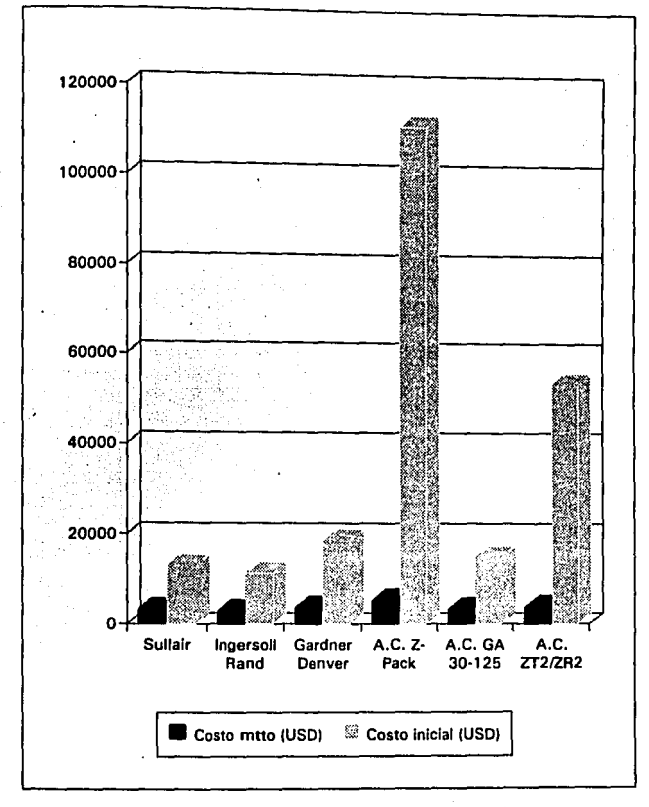

(Costos inicial y de mantenimiento) Gráfica 5

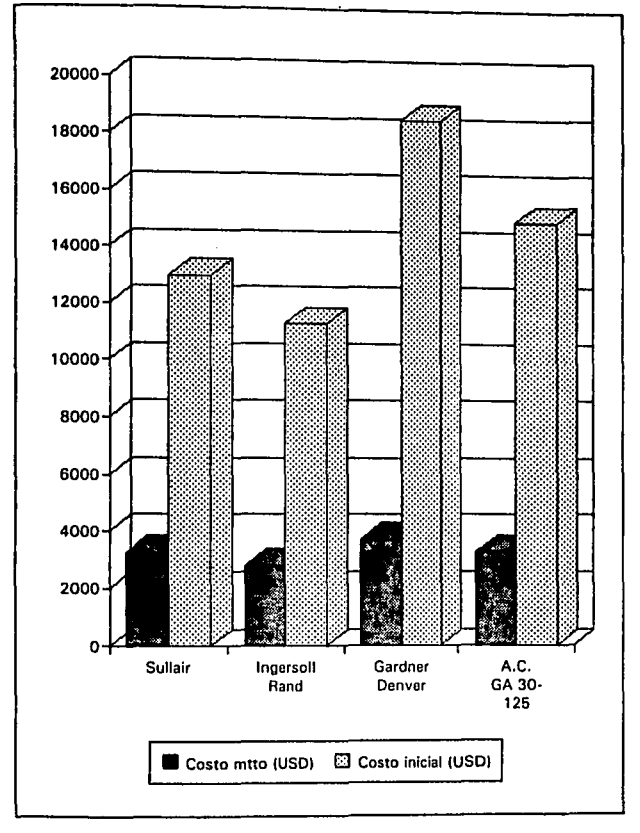

 $\mathbb{R}^{N_{\mathrm{max}}^{\mathrm{max}}}$ 

2010/07/2012 12:00:00 44

## La Tabla III.3 muestra la calificación del desempeño en cada característica.

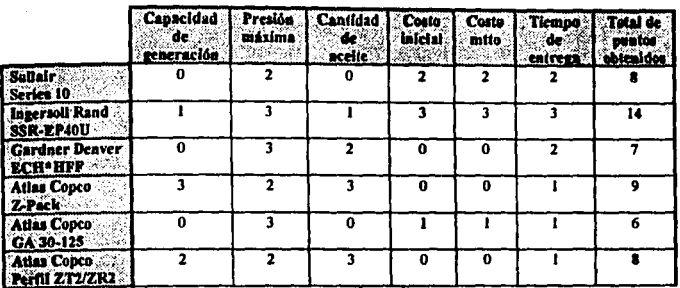

### **PUNTUACION SEGUN DESEMPEÑO EQUIPO DE GENERACION** Tabla III.3

Como se observa en la Tabla III.3, el compresor Ingersoll Rand Modelo SSR-EP40U es el que mejor cumple con los requerimientos del sistema, ya que obtuvo la mayor puntuación según el desempeño global, por lo que es el equipo de generación elegido.

## **EQUIPO DE SECADO TABLA COMPARATIVA**

### Tabla III.4

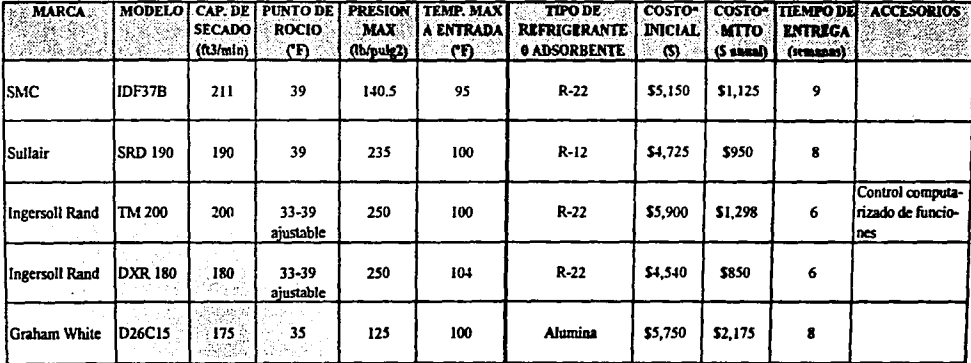

\* Dato en dólares americanos

#### III.2 Equipo de Secado

Siguiendo el procedimiento indicado en el Anexo 7, el cual también se siguió para la selección del equipo de generación, se elegirá el equipo de secado.

Como ya se mencionó en el punto 3.1, lo primero es solicitar cotizaciones a distribuidores de marcas reconocidas. Para la realización de la presente, se pidió cotización a Ingersoll Rand, Atlas Copco, Gardner Denver, Sullair, SMC (Compañía japonesa) y Graharn White.

Atlas Copeo y Gardner Denver no presentaron cotización. La Tabla 111.4 compara las caracterfsticas de los secadores de aire.

Si nos referimos al Protocolo de Montreal (tratado sobre la fabricación y utilización de cloroflurocarbonos, firmado por un gran número de países en la ciudad de ese nombre) se indica que el refrigerante R-12 deberá de dejarse de producir en los paises subdesarrollados en el ailo 2000, por lo tanto, el secador de la marca Sul!air, el cual utiliza este tipo de refrigerante en su circuito de refrigeración, queda fuera de la lista de elegibles.

Siguiendo el procedimiento del Anexo 7, la gráfica 6 compara las características de capacidad de secado, presión máxima y temperatura máxima de entrada, la gráfica 7 los puntos de rocío, característica muy importante que indica la temperatura mínima a la cual el aire no presentará condensación, y la gráfica 8 los costos iniciales y de mantenimiento anual.

# **EQUIPO DE SECADO GRAFICA COMPARATIVA**

(Capacidad/Temperatura máx./Presión máx.) Gráfica 6

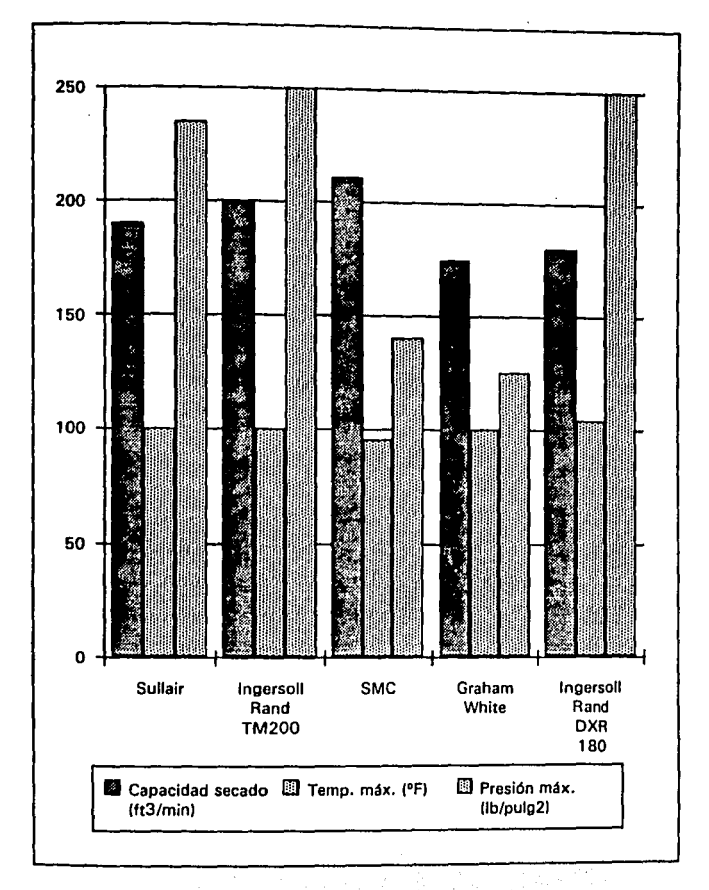

# **EQUIPO DE SECADO GRAFICA COMPARATIVA**

(Puntos de rocío)

Gráfica 7

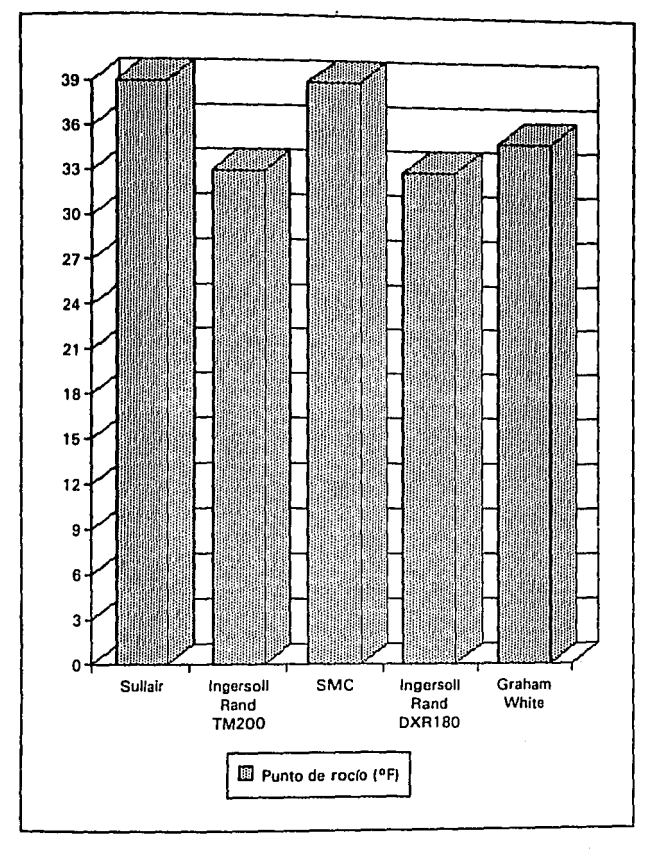

# **EQUIPO DE SECADO GRAFICA COMPARATIVA**

(Costos inicial y de mantenimiento)

Gráfica 8

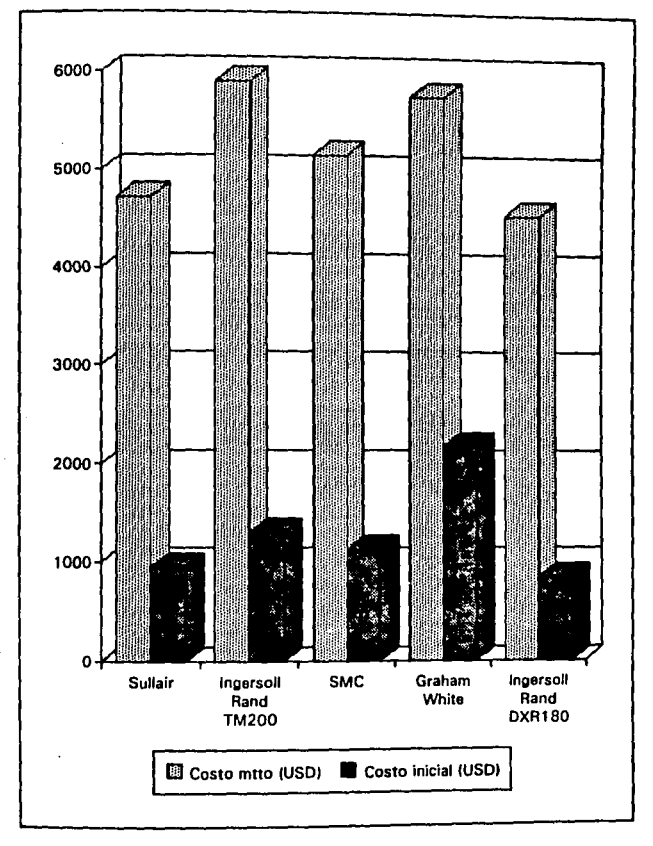

Como tercer paso, se otorga puntuación según el desempeño de cada secador. La información se conjunta en la Tabla III.5.

## PUNTUACION SEGUN DESEMPEÑO

### **EQUIPO DE SECADO**

### Tabla III.5

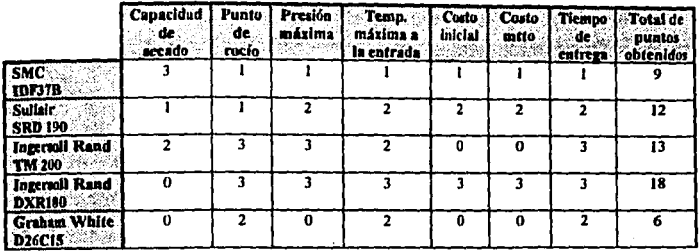

El secador con mejor desempeño global es el Ingersoll Rand modelo DXR180, marca y modelo elegidos para ser usado en la Planta "Ejemplo".

#### **111.J F.911ipo de Fillrado**

Como se vió en el capítulo **1,** la fihración del aire es indispensable en cualquier sistema, sin embargo no necesariamente se requiere tener máxima calidad en toda la red de distribución, ya que los costos que se generaría por concepto de cambio de elementos filtrantes sería muy elevado. Por lo tanto es recomendable mantener un nivel clase 2 en la red y colocar filtros de mayor pureza solo en los sitios de uso que lo requieran.

Para el sistema de la planta "Ejemplo", se pidió a SMC, Atlas Copeo, Sullair, Ingersoll Rand y Ullratilter la cotización de los filtros necesarios para mantener nivel clase 2 en la red. En la Tabla IIl.6 se muestra la comparación de las caracteristicas de cada una de las marcas.

Los filtros Ultrafilter e Ingersoll Rand no cumplen con la retención de sólidos seleccionada como mínima  $(0.3\mu)$ , por lo tanto quedan fuera del análisis.

En la gráfica 9 se pueden observar las caracteristicas de capacidad de filtrado y presión máxima de operación; en la 10, la pureza del aire después de la filtración, tanto en sólidos como en cantidad de aceite, aqui es necesario notar que los filtros Atlas Copeo tienen que ser instalados en juego de 2, lo cual se refleja en el costo, como se puede observar en la gráfica 11.

La gráfica 11 presenta los costos inicial y de mantenimiento. El costo de mantenimiento en un filtro se refiere principalmente al cambio de cartuchos.

中国经济学

# **EQUIPO DE FILTRADO TABLA COMPARATIVA**

### Tabla IIL6

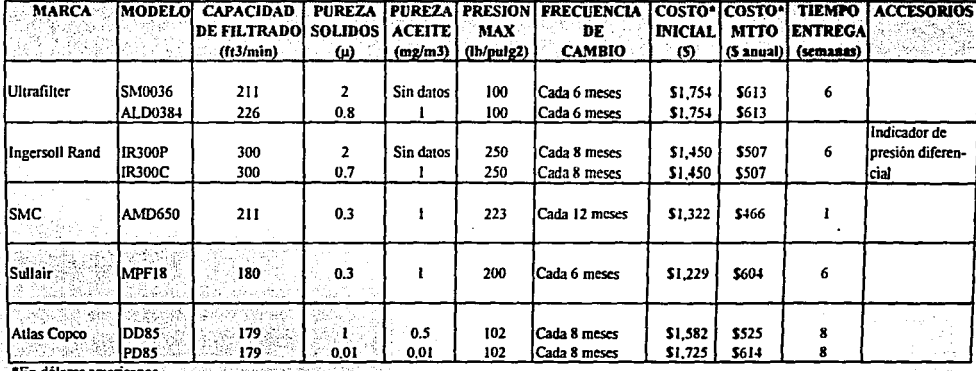

'En dólares americanos

# **EQUIPO DE FILTRADO GRAFICA COMPARATIVA**

(Capacidad/Presión máx.)

Gráfica 9

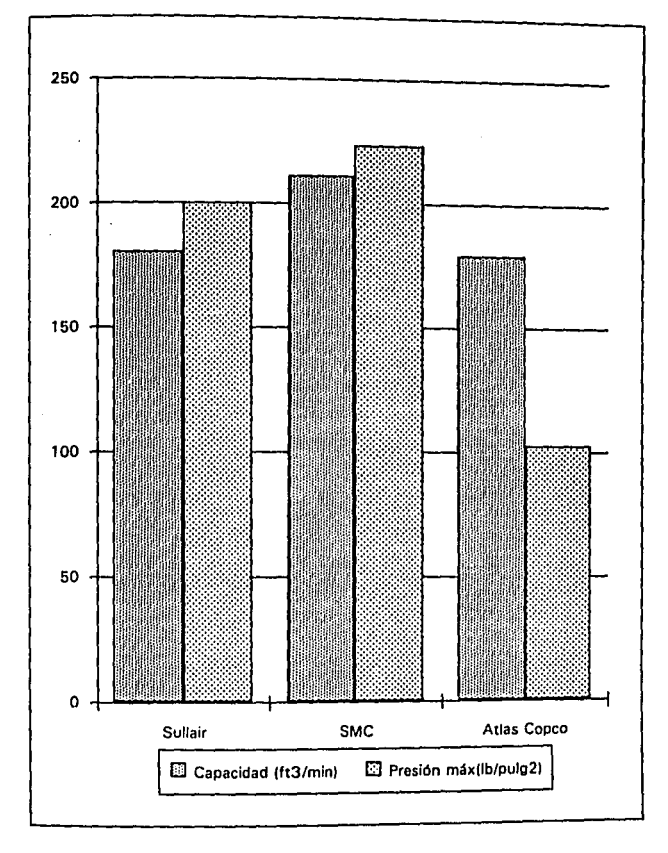

# EQUIPO DE FILTRADO GRAFICA COMPARATIVA

(Pureza de sólidos y aceite)

Cráneo ID

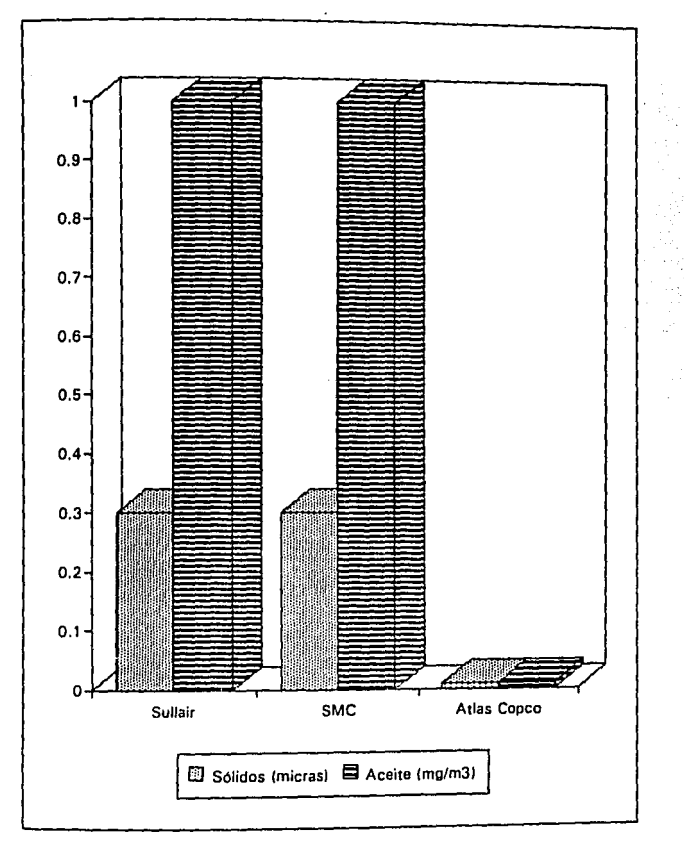

# **EQUIPO DE FILTRACION GRAFICA COMPARATIVA**

(Costos inicial y de mantenimiento)

Gráfica 11

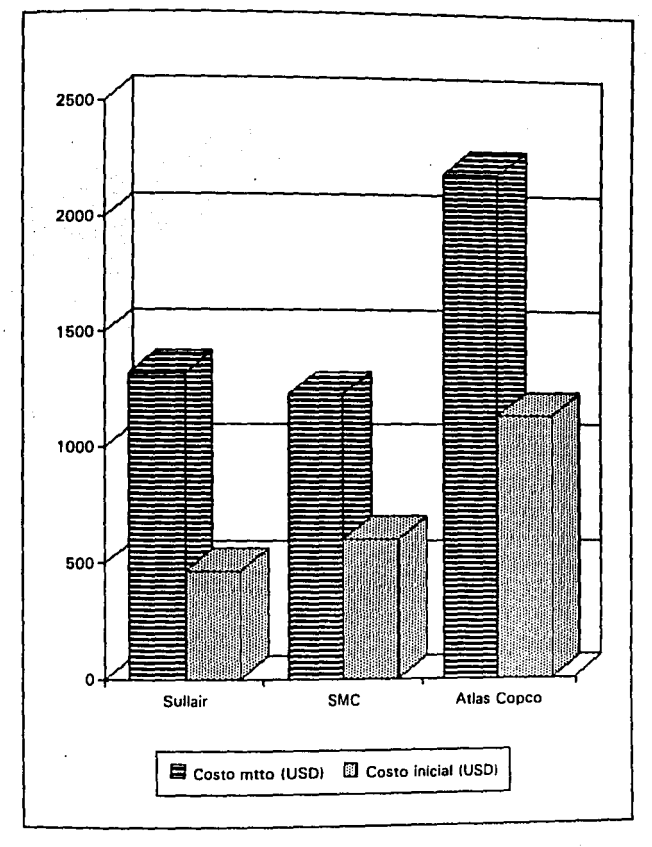

Otorgando puntos según el desempeño, se obtiene la Tabla III.7.

### **PUNTUACION SEGUN DESEMPEÑO EQUIPO DE FILTRADO** Tabla III.7

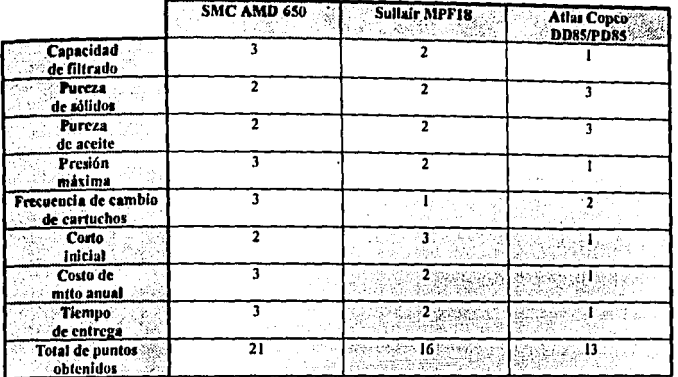

Los filtros seleccionados, por su mejor desempeño global, son los SMC AMD650.

ŵ

사고 동물 없다.

huilt A

a lahinggih sebagai<br>Katanggih di pada  $\sim 10^{11}$  km s  $^{-1}$ 

## **CAPITULO IV**

## **DISEÑO DE LA RED DE DISTRIOUCION**

Esle capílulo se dedica a la red por la cual se dislribuirá el aire comprimido. Es necesario conlemplar aspeclos como el material de conslrucción, la ubicación de Jos equipos, la ruta por la cual se colocará la tubería en la planta y, finalmente, el cálculo de fas caídas de presión que se tendrán debido a fricción y accesorios.

#### IV.1 Material

Existen dos maleriales comúnes para la elaboración de tuberias para aire comprimido, uno es el fierro galvanizado y el otro el cobre. Ambos presentan ventajas y desventaias que deben ser valoradas antes de decidir el material a utilizar. En la Tabla I.5 se muestra una comparación entre ambos materiales. Como se puede apreciar el fierro galvanizado ofrece ventajas en cuanto a la facilidad de manejo y el costo, y desventajas sobre probabilidad de fugas, incrustraciones y peso.

El cobre, a su vez, presenta ventajas en limpieza (no arrastre de suciedad), minimización de fugas, bajo peso y muy bajas caídas de presión. Las principales desventajas del cobre son el costo y la dificultad para realizar modificaciones.

Comparando el total de ventajas y desventajas podemos sugerir al cobre para redes de distribución generales y al fierro galvanizado para instalaciones provisonales. La planta "Eiemplo" utilizará cobre como material de distribución.

#### IV.2 Planos y Esquemas de Distrihu<ión

Dos tipos diferentes de planos deben de ser elaborados cuando se desarrollan proyecios de Sistemas de Aire Comprimido: Jos planos de ubicación de equipos Y los esquemas isométricos.

#### **IV.2.1 Planos de Ubicación**

Este tipo de planos son utilizados para identificar la ubicación fisica de los equipos a instalar. Deberán ser dibujados sobre planos arquitectónicos y utilizar una escala definida. Buscan armonizar la ubicación de los nuevos equipos con su entorno, es decir, con otros equipos ya instalados o con lirnitaciones especificas de espacio. Este tipo de planos otimiza la logistica de movimientos ya que auxilian a identificar pasillos de acceso a los equipos, espacios para mantenimiento, etc.

Para el caso de equipos como compresores y secadores de aire, por ser equipos catalogados como de servicio, es común ubicarlos en azoteas, dado que así permiten espacio disponible en la áreas de producción:

En el caso especifico de la Planta "Ejemplo", se ubicaran todos los equipos en el área de azotea. La red de distribución se hará en forma de circuito, lo cual permite<br>invalación de presión en todos los puntos y la ubicación de la red también será en azoteas. con solo bajadas verticales al área. Este último punto obedece al giro farmacéutico de la Planta "Ejemplo", que pretende evitar tuberías horizoniales que provoquen acumulación de polvo.

El plano P1, "Arreglo General", muestra la ubicación y forma de distribución de la Planta "Ejemplo".

#### **IV.2.2 Esquemas lsométricos**

Estos esquemas son mucha utilidad para la determinación de las caldas de presión dentro de la red, ya que especifica la totalidad de las válvulas y conexiones, así como la longitud y diámetro de la tuberia.

;,;~ ' - El esquema isométrico es, además, de utilidad como esquema base para la instalación, aunque siempre será necesario ser ajustado en campo.

Todo esquema isométrico podrán dibularse utilizando la simbologia DIN/ISO 1219 mostrada en el Anexo 1, o con dibujos representativos de los equipos.

Para la Planta "Ejemplo", el plano P2 presenta el esquema isométrico correspondiente.

## IV.3 Cálculo de Caidas de Presión

Dentro de los sistemas de aire comprimido es importante conocer las caidas de presión, que se darán en la red de distribución, para asl poder calibrar el arranque y paro de los equipos de genereción de una manera adecuada.

A manera de ejemplo, a continuación se calcula la calda de presión máxima, siguiendo el procedimiento descrito en el capítulo 1, sección I.3.3. El punto elegido para la realización del cálculo es la toma que se encuentra a mayor distacia, la toma de la línea del Producto PI.

l. Utilizando la fórmula 1.2 se calcula el llujo misico, para lo cual se utiliza el mayor caudal posible, que en este caso es la capacidad de los compresores (490.5 ft<sup>3</sup>/min).

\n- $$
m = Qp
$$
 ... (1.2)
\n- $m = 490.5 \, \text{R}^3/\text{min} \times 0.61 \, \text{lb/R}$
\n- $m = 299.2 \, \text{lb/min}$
\n

2. El área recomendada es calculada mediante la fórmula 1.3 .

$$
AF = \frac{m}{299.2 \text{ lb/min}}
$$
...(1.3)  
or  
299.2 lb/min  
0.61 lb/h<sup>2</sup> x 13333 ft/min

$$
Af = 0.036 \text{ ft}^2 \times 144 = 5.25 \text{ in}^2
$$

Calculando el diámetro de la tuberia mediante la fórmula de área de un circulo.

$$
D = ((4xA)/\pi)^{1/2}
$$

## $D = ((4 \times 5.25 \text{ in}^2)/\pi)^{1/2}$

### $D = 2.59$  in

3. Usando el Anexo 3 se encuentra el diámetro interior y el área de la tubería para el diámetro de tubería calculado en el punto 2. ·

$$
D_i = 2.469 \text{ in } A = 0.033 \text{ ft}^2
$$

4. La velocidad real del Huido puede ser calculada con las formulas I.1 0 1.4, aquí se utilizará la primera.

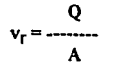

## 490.5 ft'/min Vr = ----···-·-······- 0.033 ft'

#### $v_r = 14863.63$  ft/min

*S.* A continuación se determina el Número de Reynolds, para ello se usa la fórmula 1.5. La viscocidad se obtiene utilizando el Anexo 6B y después convirtiendo a unidades compatibles.

$$
\text{Re} = \frac{\text{Di} \cdot \text{vr} \cdot \rho}{\mu} \qquad \qquad \dots (1.5)
$$

$$
Re = \frac{0.033 \text{ ft}^2 \times \text{v}_r = 14863.63 \text{ ft/min} \times 0.61 \text{ lb/ft}}{6.856 \times 10^{-4}}
$$
  
Re = 436413.17

Lo cual nos indica que es un flujo turbulento.

6. Usando el Anexo 4 y los valores de diámetro y material de la tubería, se encuentra el valor de rugosidad relativa.

7. Con los valores de rugosidad relativa y Número de Reynolds podemos encontrar el factor de fricción.

$$
f=0.0188
$$

8. Ahora toca el turno de cuantificar los accesorios de la red, para realizar esto se utiliza la Tabla 1.5.

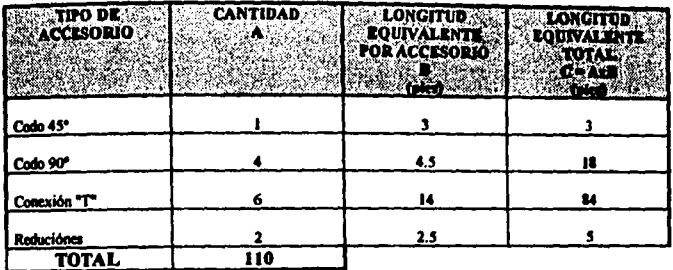

9. Se calcula la relación L/D

Ltr + Lequiv L  $...(1.7)$ Di D  $61.61ft + 110ft$ L  $\mathbf{D}$  $0.20R$ L  $-$  = 858.05 D

9. Finalmente la caída de presión es calculada con la Fórmula de Darcy.

$$
\Delta P = f \xrightarrow{\text{or} \quad V^2} \rho \qquad \qquad ...(1.6)
$$

 $0.0188 \times 858.05 \times 14863.63$  ft/min x 0.61 lb/ft<sup>3</sup>

 $\Delta P =$ 

 $2 \times 32.2$ ft/seg<sup>2</sup>

 $\Delta P = 2271,11$  lb/ft<sup>2</sup> /144 = 15.77 lb/in<sup>2</sup>

### CAPITULO V

#### SUMARIO DE DISEÑO

Este último capitulo se refiere a conjuntar la información desarrollada durante el diseño, de una forma concisa y ordenada, que permita consultas rápidas. Esta sumarización puede ser utilizada como parte de una presentación para la Gerencia que, en determinado momento, será la encargada de autorizar que el proyecto se lleve adelante.

La otra parte importante para la realización de un proyecto, además del diseño y selección de equipos, es la evaluación económica contra una taza de retomo de la inversión. La presente tésis no contempla este análisis.

### Y,I Sumario

El sumario debe incluir los siguientes datos:

l. Requerimientos

a) Caudal

b) Presión de trabajo

2. Equipo seleccionado (Incluir inversión necesaria)

- 1) De generación
- b) De secado
- c) De filtrado
- 3. Calidad de aire en la red

4. Diseño de la red (Incluir inversión necesaria)

5. Monto total de la inversión

Todos estos datos pueden ser conjuntados en el formato propuesto en el Anexo 9.

Los datos del sitema diseñado para la Planta ejemplo se encuentran en la Tabla V. l de la página siguiente.
# Tabla V.1 **SUMARIO**

## Requerimientos:

Caudal:

491.3 ft<sup>3</sup>/min

Presión de Trabajo:

30 - 100 lb/in<sup>2</sup>

## Propuesta:

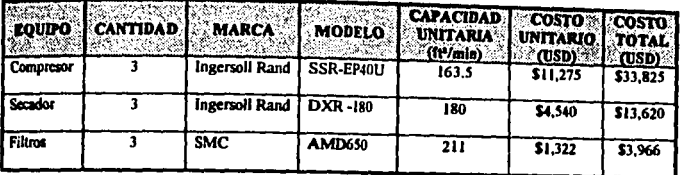

Calidad de aire en la red:

#### Clase 2

Diseño de la red:

## Ver planos anexos

### Costo:

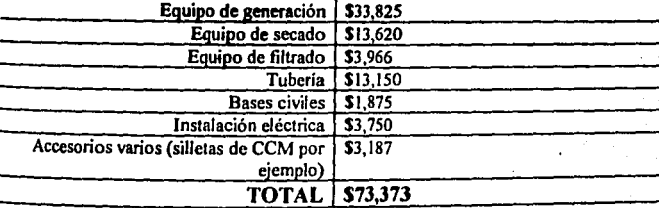

Elaboró: L.E. Salgado Fecha: Noviembre 1993

# V.2 Recursos audiovisuales

La presentación a la Gerencia puede (y es muy recomendable que lo sea) ser apoyada mediante la utilización de recursos audiovisuales como acetatos, gráficas por computadora, rotafolios, etc.

Este tipo de ayuda permite tener un panorama más amplio del tema que se está tratando, además de evitar la monotonía de las reuniones.

Para el caso específico del análisis del Sistema de Aire Comprimido, realizado para la Planta "Ejemplo", las gráficas comparativas presentadas en el Capítulo 3, pueden ser de utilidad como apoyos visuales.

> i<br>U Šb.

> > ESSENTING<br>September<br>September

# **CONCLUSIONES**

Como conclusión a la presente tésis podemos determinar tres cosas nincipalmente. La primera, que el seguimiento de la metodología propuesta, ahorra tiempo a la persona que la emplea, ya que no se requiere investigar cuáles son las variables importantes a considerar en el análisis. Además, se evitan retrabajos innecesarios durante el proceso de diseño, dado que en cada paso del análisis se obtiene la información que se usarà en el siguiente paso.

Segundo, se pudo visualizar que las plantas farmacéticas tienen requerimientos especiales sobre la calidad del aire comprimido empleado en ellas, mas sin embargo, el método de diseño de la red puede ser utilizado para cualquier sistema de aire comprimido. con sólo definir las calidades requeridas por el sistema en particular.

Y tercero. la presente tésis permite a las personas que tienen su primera aproximación a los sistemas de aire comprimido, a conocer la gama de variables que hav que explorar para poder tomar decisiones de selección adecuadas, es decir, no solamente dejarse llevar por la impresión del costo inicial de adquición de los equipos, generalmente la más evidente, sino analizar la relación existente entre costo, calidad y beneficio.

Para finalizar podemos decir que la presente tésis cumple totalmente con el alcance inicial, es decir:

+ Ejemplifica, mediante la solución de un caso práctico, la utilización de la metodología propuesta.

+ Sugiere estándares de calidad de aire comprimido, dependiendo de la aplicación del mismo y enfocandose en los requerimientos de una Planta Farmacéutica.

+ Relaciona los conceptos de calidad-costo-beneficio de las opciones para la selección de equipos y la instalación de ellos en un Sistema de Aire Comprimido, al analizar una variedad de variables importante costos de mantenimiento, tiempo de entrega, capacidad, etc.).

# **BIBLIOGRAFIA**

- SALCEDO Jorge. "Máquinas de Desplazamiento Positivo" (Notas de la materia).  $\mathbf{1}$ . México, 1989; Tema 3 "Compresores"
- INGERSOLL RAND, Compañía. "Manual del Profesional del Aire Comprimido".  $2.$ México 1991; p.p. 1.1-1.9, 10.1-10.5
- MORTIMER Charles. "Quimica", Editorial Iberoamericana, México 1984; p.p.  $\overline{\mathbf{3}}$ . 338 y 339
- TREYBAL Robert. "Operaciones de Transferencia de Masa", Editorial McGraw  $\ddot{a}$ Hill. México 1985; p.p. 627 y 628
- MEIXNER H., KOBLER R. "Introducción a la Neumática" (Manual de Estudio 5. D-7300), Alemania 1980; p.p. 9, 20-23, 32-36
- 6. CRANE CO. "Flow of Fluids", USA 1981; p.p. 1.4-1.7, A23-A25, B15-B16
- 7. SMC Company. "Air Cleaning Equipment" (Catálogo E3G), Japón 1989; p.p. 31, 46
- ATLAS COPCO Co. "Filtros de Aire Comprimido" (Catálogo 2935 4199 14), 8. Bélgica 1989; 1-5
- SULLAIR Company. "Sullair Dryers and Filters" (Catalogo CRS-1042), USA 9. 1990, p.p. 1-4
- GRAHAM WHITE MFG Co. "Graham White Air Systems TB 5000 Technical 10. Bulletin", USA 1992, p.p. 1,2 y 4
- SULLAIR Company. "Sullair Bulletin E933", USA 1989, p.p. 1-3 11.
- COOPER INDUSTRIES Inc. "Electra Saver II Gardner Denver" (Bulletin 13-9- $12.$ 200), USA 1989, p.p. 1, 2 y 5

Š.

- 13. ATLAS COPCO Co. "Z Pack Series" (Catálogo 2935 0237 11), Bélgica 1989; p.p. 3,4 y7
- J4. ATLAS COPCO Co. "Serie GA" (Catálogo 2935 4262 10), Bélgica 1989; p.p. 3, 4y6
- 15. ATLAS COPCO Co. "Serie ZT2/ZR2" (Catálogo 2935 4206 12), Bélgica 1992; p.p.2, 3 y8
- 16. INGERSOLL RANO Co. "SSR Series" (Catatogo), USA 1991; p.p. 4
- 17. INGERSOLL RAND Co. "DXR Series" (Catálogo IR553), USA 1992; p.p. 3 y 4

1 )lt

 $\Lambda$   $\Gamma$ 

# ANEXO<sub>1</sub>

l,

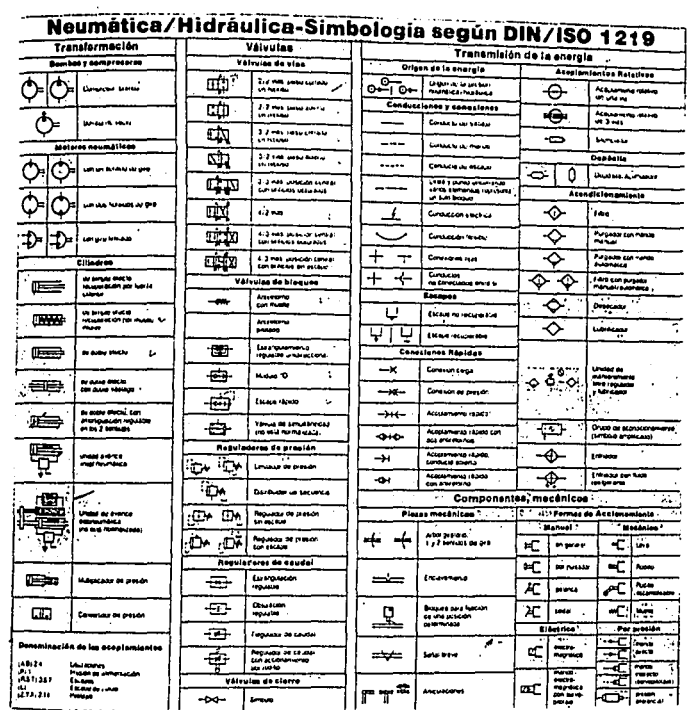

 $\frac{1}{2}$ 

**MARIALITY OF ALL AREA** 化生物 经总额的 医前肢的

 $70^{\circ}$ 

#### $\mathbf{r}^{\prime} = \mathbf{r}^{\prime} + \mathbf{r}^{\prime} + \mathbf{r}^{\prime} + \mathbf{r}^{\prime}$

## VELOCIDADES DE PLUIDO RECOMENDADAS

las velocijades sen solo suocrijas ir uunipa<br>Fa usarse como uma referencia para inciar<br>Calculos de Capa de Paegion.

 $\Delta$ 

 $\overline{a}$ 

ELTAMAÑO FINAL DEBE SER TAL QUE DE UN 84 -<br>LANGE ECONOMICO ENTRE CAIDA DE PRESION Y U-<br>NA VELOCIDAD RAIONABLE.

 $\overline{\phantom{a}}$ 

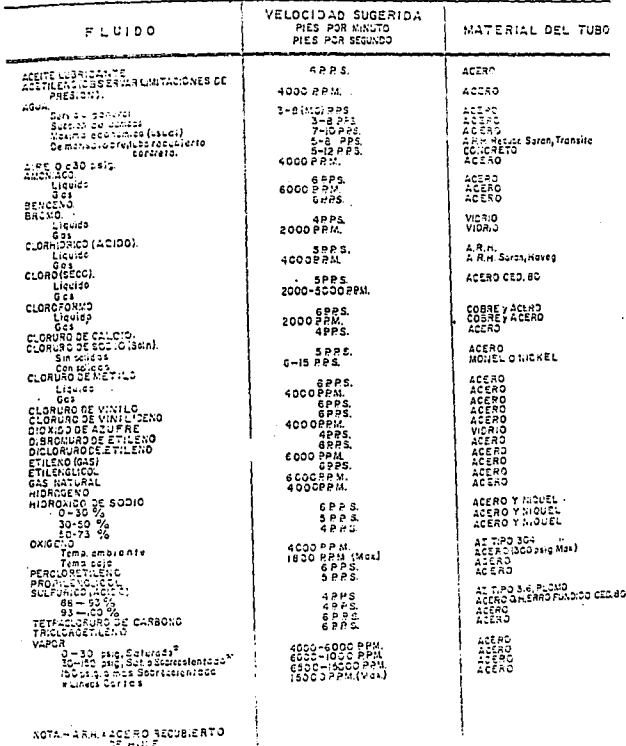

SOTA-ARH, +202RD RECUBIERTO

÷,

ģ,  $\mathcal{A} = 1.$ 

**WIRTHIN**<br>From Pile

# ANEXO<sub>3</sub>

 $\frac{1}{2} \sum_{i=1}^n \frac{1}{2} \sum_{j=1}^n \frac{1}{2} \sum_{j=1}^n \frac{1}{2} \sum_{j=1}^n \frac{1}{2} \sum_{j=1}^n \frac{1}{2} \sum_{j=1}^n \frac{1}{2} \sum_{j=1}^n \frac{1}{2} \sum_{j=1}^n \frac{1}{2} \sum_{j=1}^n \frac{1}{2} \sum_{j=1}^n \frac{1}{2} \sum_{j=1}^n \frac{1}{2} \sum_{j=1}^n \frac{1}{2} \sum_{j=1}^n \frac{1}{2} \sum_{j=$ 

CARACTERISTICAS DE fuseaux computations

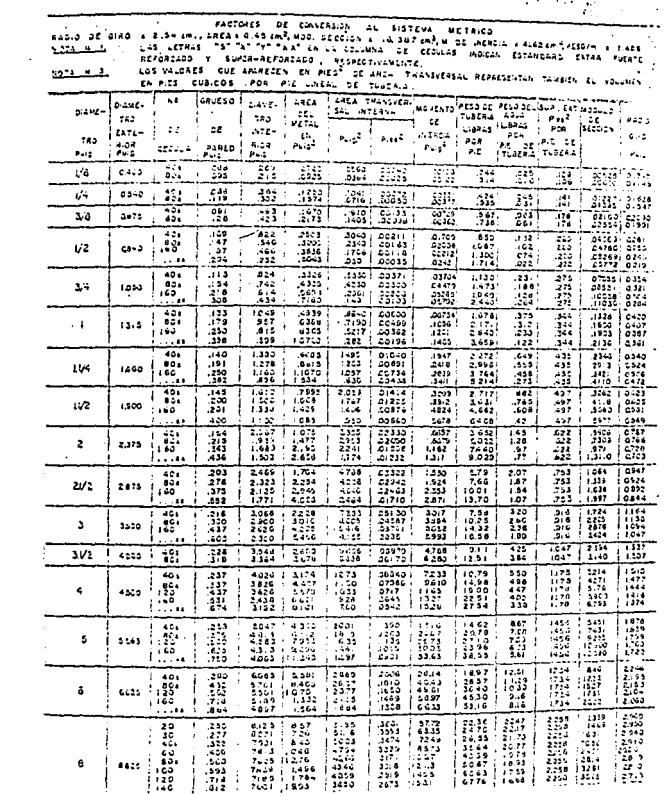

 $\ddot{q}$ 

**MELLALES** IN ELECTRONIC

 $\frac{1}{\sqrt{2}}$ 

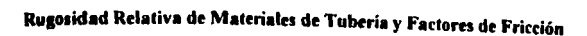

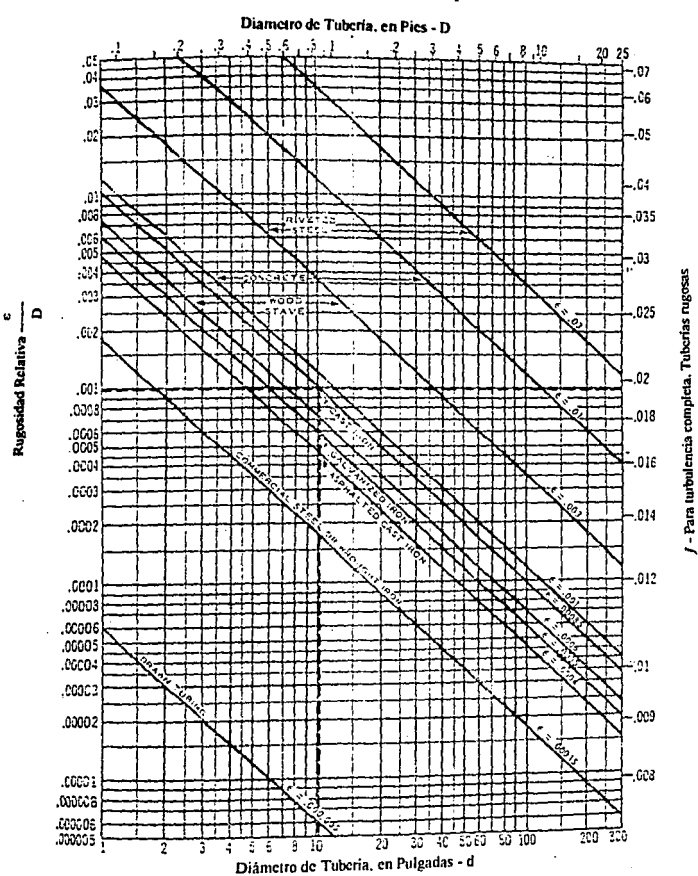

para flujos de Turbulencia Completa

 $\mathbf{I}$  $\frac{1}{2}$  $\frac{1}{2}$ **WE ALLE ALLE THE** 

4  $\mathbf{r}$ 

ir<br>B

一般的

化对甲酸

# Factores de Fricción para cualquier tipo de Tubería Comercial

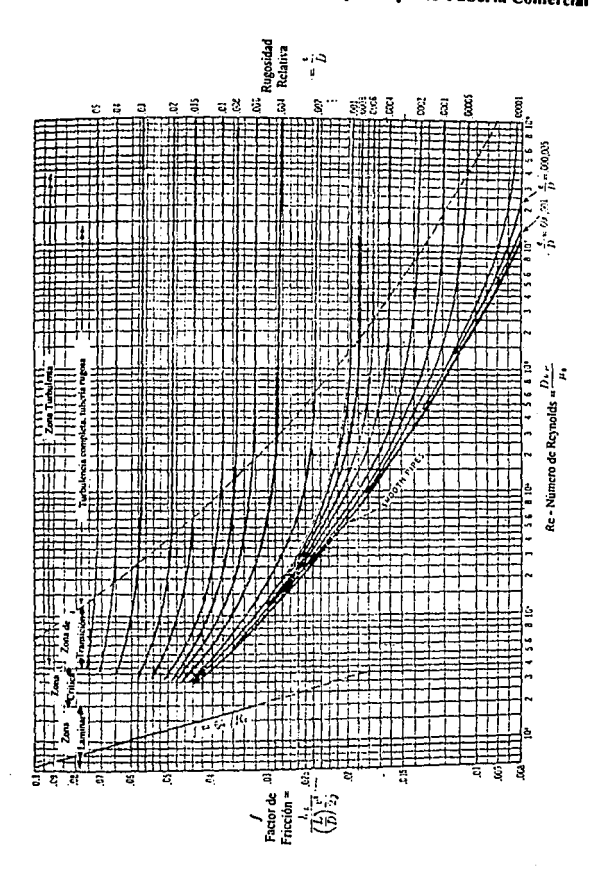

化生物测验器 **BELLER SERVICE** 

ĵ.

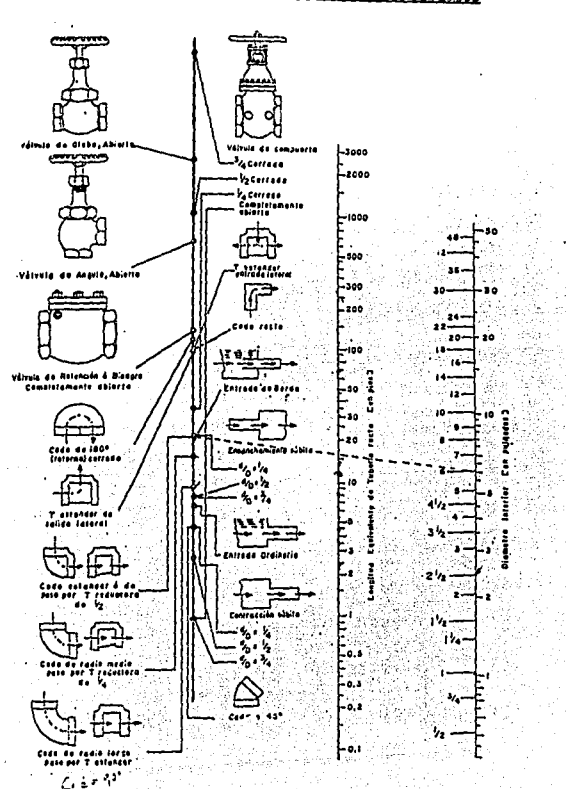

RESISTENCIA DE VALVULAS Y ACCESORIOS AL FLUJO DE FLUJOOS

ų t  $\bar{z}$ ķ is an 4 J, j 0 **THERE** 

ý

Densided del Aire, en Ibite

| Air                |                   |                |                                                                             |                                         |                       |                                                                      |                   |                |                   |                  |                              | 100            | 110           | 120           | 130              | 100                | 150                     |
|--------------------|-------------------|----------------|-----------------------------------------------------------------------------|-----------------------------------------|-----------------------|----------------------------------------------------------------------|-------------------|----------------|-------------------|------------------|------------------------------|----------------|---------------|---------------|------------------|--------------------|-------------------------|
| Temo.<br>Da F      | e<br>psi          | s<br>рsi       | 10<br>PH                                                                    | 20<br>Dsi                               | 30<br>psi             | 40<br>DЫ                                                             | 50<br>PS.         | 60<br>Рŵ       | 70<br>psi         | 80<br>psi        | 90<br>PŃ                     | DH             | Dai           | psi           | DH.              | PH                 | Þu                      |
| 38                 | .0311             | .1087          | .1363                                                                       | -1915                                   | .247                  | .302                                                                 | 757               | .412           | .467              | . 522            | .578                         | $-0.33$        | 544.          | -743          | .74              | 35                 | $\overline{\mathbf{w}}$ |
| 40<br>50           | .0795<br>.0782    | .1065<br>.1048 | .1335<br>-1314                                                              | .1876<br>.1846                          | . 242<br>.238         | .295<br>. 291                                                        | .350<br>.344      | .404<br>.397   | .458<br>.451      | .512<br>.504     | .566<br>. 557                | .620<br>.610   | .674<br>. 663 | .738<br>.717  | .782<br>.770     | - 15<br>I<br>. 823 | . 890<br>ة75.           |
| 60<br>70           | .0764<br>.0750    | .1024<br>.1005 | .1284<br>-1260                                                              | .1804<br>.1770                          | .232<br>.228          | .284<br>.279                                                         | .336<br>.330      | .388<br>.381   | .440<br>.432      | - 492<br>.483    | .544<br>.534                 | .5%<br>545.    | . 648<br>.636 | -200<br>687   | .752<br>.738     | .001<br>.739<br>÷  | ه.<br>.560              |
| 80                 | .0736             | .0986          | . 1236                                                                      | .1737                                   | .224                  | .274                                                                 | .324              | .374           | .474              | .474             | .524                         | .574           | .624          | 576           | $\overline{220}$ | .774               | . 124                   |
| 90                 | .0722             | .0968          | .1214                                                                       | .1705<br>.1192 .1675                    | .220<br>.216          | .269<br>.264                                                         | .318              | .367<br>.361   | .416              | .465             | .515                         | .564           | -613          | .662          | ,711<br>.698     | .760<br>.747       | 00.<br>.793             |
| 100<br>110         | .0709<br>.0697    | .0951<br>.0934 |                                                                             | -1171 : .1645                           | -212                  | .259                                                                 | -312<br>. 307     | ,354           | .409<br>. 602     | . 457<br>. 649   | .505<br>.497                 | . 550<br>. 544 | .602<br>.591  | . 650<br>.639 | . 684            | .714<br>:          | .781                    |
| 120                | 0685. با          | .0918          | .1151   .1617                                                               |                                         | . 208                 | .255                                                                 | .302              | .348           | .395              | - 641            | 488                          | .535           | . 581         | .628          | .674             | .721               | .768<br>.755            |
| 130<br>140         | .0673<br>.0662    | .0902<br>.0887 | . 1131<br>.1113                                                             | .1590<br>. 1563                         | .205<br>-201          | .251<br>. 246                                                        | .296<br>.291      | .342<br>.337   | ,388<br>.381      | . 434<br>.427    | .460<br>. 472                | .515<br>.517   | .571<br>.567  | .617<br>.607  | - 113<br>.652    | .709<br>-697       | .742                    |
| 150                | .0651             | .0873          | .1094                                                                       | -1537                                   | -1981                 | .242                                                                 | .237              | .331<br>.318   | .375              | . 420            | . 464                        | .508           | .553<br>.531  | .597<br>,573  | .642<br>416.     | . 146<br>-659      | .730<br>.701            |
| 175<br>200         | .0626<br>.0602    | .0834<br>.0807 | .1051<br>. 1011                                                             | .1477<br>.1421                          | .1903<br>.1831        | . 233<br>. 224                                                       | .275<br>.265      | .306           | .361<br>.347      | . 403<br>. 388   | .446<br>. 429                | .488<br>.470   | .511          | . 552         | .593             | . 634              | .675                    |
| 225                | .0580             | .0777          | .0974                                                                       | . 1369                                  | .1764                 | .216                                                                 | .255<br>. 246     | .295<br>.284   | -334              | .374             | .413                         | .453           | .492          | .531          | -371             | .610<br>. 523      | .650<br>.627            |
| 250<br>275         | .0559<br>.0540    | .0750<br>.0724 | .0940                                                                       | . 1321<br>0968 1276                     | .1702<br>.1644        | .208<br>.201                                                         | .238              | .275           | .322<br>.311      | .361<br>.348     | .399<br>.385                 | -437<br>. 422  | .475<br>.459  | .513<br>.495  | . 551<br>.532    | 86.ء               | .606                    |
| 300                | .0523             | .0700<br>.0657 |                                                                             | .0878 : .1234                           | .1590                 | .1945                                                                | .230              | .266           | .301              | .317             | .372                         | . 408          | .443          | .479          | .51\$            | . 550              | .546                    |
| 350<br>400         | .0490<br>. 0462   | .0619          | .0824  <br>.0776                                                            | .1151<br>.1090                          | .1491<br>.1405        | . 1825<br>.1719                                                      | . 216<br>. 203    | . 249<br>.235  | .283<br>.266      | .316<br>.295     | .349<br>.329                 | .383<br>.360   | -416<br>.392  | . 149<br>.423 | . 413<br>.455    | -516<br>. 484      | .330<br>.518            |
| 450                | .0436             | .0585          | .0733                                                                       | -1030                                   | .1327                 | . 1624                                                               | . 1921            | .222           | $\frac{252}{233}$ | . 281            | .311                         | .341           | .370          | - 400         | .430<br>. 407    | .439<br>.436       | -469<br>. 444           |
| 500<br>550         | .0414<br>.0393    | .0555<br>.0577 | .0695<br>.0661                                                              | .0977<br>ا 1928.                        | .1258<br>-1196        | .1540<br>.1464                                                       | .1821<br>.1731    | .210<br>.1999  | . 227             | $-267$<br>.253   | .295<br>.280                 | .323<br>. 107  | .351<br>.334  | .379<br>-360  | .387             | .414               | . 11                    |
| 600                | .0375 i           | .0502          | ,0630 i                                                                     | ة \$500.                                | . 1140                | . 1395                                                               | .1649             | .1904          | .216              | .241             | .267                         | .292           | .318          | 363           | .369<br>-1       | .394               | .420                    |
|                    | 175<br>psi        | 200<br>pvi     | 225<br>- 11<br>D31                                                          | 250<br>pu                               | 300<br>psi            | 400<br>pu                                                            | 500<br>psi        | 600<br>ندم     | 700<br><b>DN</b>  | 800<br>psı       | 900<br>psi                   | 1000<br>psi    |               |               |                  |                    |                         |
|                    | 31.047            | 1.185          | $\blacksquare$<br>1.323                                                     | 11.46011.736                            |                       | 2.29                                                                 | 2.84              | 3.39           | 3.94              | $+4.49$          | 5.05                         | 5.60           |               |               |                  |                    |                         |
| $30^{\circ}$<br>40 | <b>41.026</b>     | 1.161          | 1.2%                                                                        | 1.431 11.702                            |                       | 2.24                                                                 | 2.78              | 3.32           | 3.86              | 1.40             | 4.95                         | .5.49          |               |               |                  |                    |                         |
| 50<br>60           | 81.009            |                | 1.142 1.275 1.408 1.674 2.21<br>.986   1.116   1.246   1.376   1.636   2.16 |                                         |                       |                                                                      | 2.74<br>2.60      | 3.27<br>3.20   | 3.80<br>3.72      | , 4.33<br>, 4.24 | $4.57 - 5.40$<br>4.76        | 5.28           |               |               |                  |                    |                         |
| 70                 | .968              |                | 1.095 1.223 1.350 1.605                                                     |                                         |                       | 2.12                                                                 | 2.63              | 3.14           | 3.65              | 14.16            | 4.67                         | 5.18           |               |               |                  |                    |                         |
| 60<br>90           | .950<br>.932      | 1.075          | 1.200   1.325<br>1,055   1,178   1,301                                      |                                         | 11.575<br>1.507       | 2.05<br>2.04                                                         | 2.58<br>2.53      | 3.08<br>3.02   | 3.58<br>3.51      | 4.05<br>4.00     | 4.55<br>4.50                 | 5.08<br>4.99   |               |               |                  |                    |                         |
| 100<br>110         | .900              | 1.0181         | .916   1.036   1.157   1.278                                                | 1.137   1.255   1.492   1.967           | 1.519                 | 2.00 - 12.48                                                         | j 2.44            | 2.97<br>2.92   | 3.45<br>3.39      | 3.93<br>3.86     | 4.42<br>4.34                 | 4.90<br>4.81   |               |               |                  |                    |                         |
| 120                | ч                 | .884   1.001   |                                                                             |                                         |                       | 1.117 11.234 11.467 11.933 12.40                                     |                   | 2.86           | ' J. 33           | 3.60             | 4.26                         | 4.73           |               |               |                  |                    |                         |
| 130<br>140         | .869<br>n<br>.855 | .954<br>.967   | 1.060   1.193                                                               | 1.093:1.213                             | 1.418                 | 1.442   1.900  <br>i 1.668                                           | 2.36<br>2.32      | 2.82<br>2.77   | 3.27<br>3.22      | 3.73<br>3.67     | 4,19<br>4.12                 | 4.65<br>4.57   |               |               |                  |                    |                         |
| 150                | .841              |                | .931   1.062 : 1.173   1.395   1.838   2.28                                 |                                         |                       |                                                                      |                   | 2.72           | 3.17              | 3.61             | 4.05<br>3.89                 | .4.50<br>4.32  |               |               |                  |                    |                         |
| 175<br>200         | .807<br>-777      | .914 :<br>.879 | 1.020 1.127                                                                 |                                         |                       | 1.340   1.765   2.19<br>.982 : 1.044   1.289   1.698   2.11          |                   | 2.62<br>2.52   | 3,04<br>12.93     | 3.47<br>3.34     | 3,75                         | 4.16           |               |               |                  |                    |                         |
| 225<br>250         | .749<br>.722      | .817<br>.817   |                                                                             | <b>.945 11.044</b><br>.911:1.088 (1.198 | 11.242                | 1.636 12.03<br>1.579 (1.959                                          |                   | 2.43<br>2.34   | 2.82<br>2.77      | 3.21<br>3.10     | 3.61<br>3.48                 | 4.00<br>3.86   |               |               |                  |                    |                         |
| 275                | .698              | .790           | . 881 1                                                                     | .973                                    | 1.157                 | 1.525   1.893                                                        |                   | 2.26           | 7.63              | 3.00             | 3.36                         | 3.73           |               |               |                  |                    |                         |
| 300<br>350         | .675<br>.633      | .704<br>.716   | . 652 :<br>.800                                                             | ا 941.                                  | 1.119<br>.883   1.050 | 11.475 11.830 12.19<br>1.384 1.717                                   |                   | 2.05           | 12.54<br>12.38    | 2.90<br>2.72     | 3.25<br>3.05                 | 3.61<br>3.39   |               |               |                  |                    |                         |
| 400<br>450         | .596<br>.563      | .675<br>538    | .753<br>.712 :                                                              | .832<br>,736                            | - 989<br>.934         | 1,303                                                                | 11.618            | 11.932         | 12.25             | 2.56             | 2.87                         | 3.19           |               |               |                  |                    |                         |
| 500                | .534              | .604           | .675                                                                        | .745                                    | .886                  | 1.232<br>1.167                                                       | i 1.529<br>11.449 | 1.826<br>1.731 | 2.12<br>2.01      | 2.42<br>2.29     | 2.72<br>2.58                 | 3.01<br>2.86   |               |               |                  |                    |                         |
| 550<br>600         | .508<br>.484      | .575<br>.547   | .641<br>.6111                                                               | .708<br>.675                            |                       | .842   1.110   1.377   1.645<br>-802   1.057   1.312   1.567   1.822 |                   |                | 1.912             | 2,18<br>2.00     | 2.45<br>٠<br>$2.33 \pm 2.59$ | 2.72           |               |               |                  |                    |                         |

 $\sim$ 

ANEXO 6A

Densidad del aire

 $\overline{\phantom{a}}$ 

 $\mathcal{L}$ 

 $\overline{a}$ 

 $\ddot{\phantom{a}}$ 

نه ويديس سامانه<br>توارد ۾ <del>وي</del> in a

J.

# **ANEXO 6B** Viscosidad del algunos gases

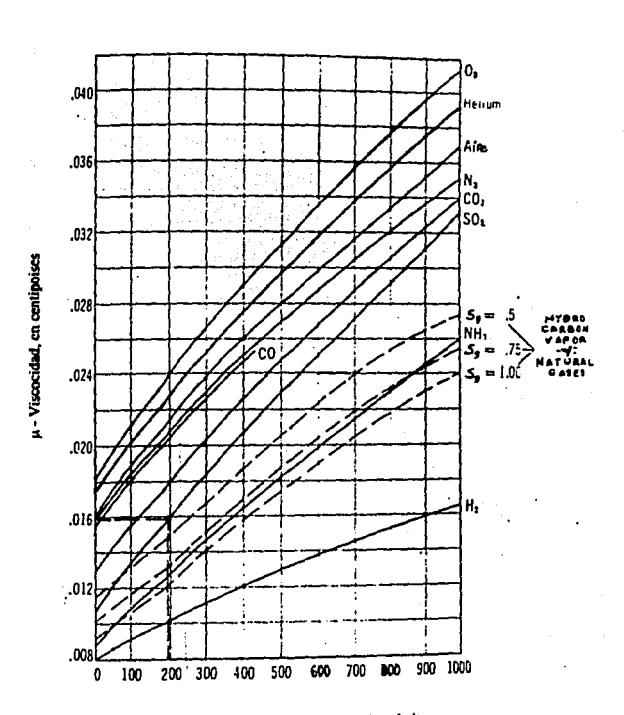

t - Temperatura, en grados Fahrenheit

计结晶中 投票制度

A continuación se describe un procedimiento fácil y rápido, más no por esto menos efectivo, para la selección de los equipos que forman parte de un circuito de aire comprimido, es decir: equipos de generación, secado y filtración.

Este procedimiento se basa en:

Primero, la sumarización de los datos técnicos televantes para cada equipo, proporcionados por los representantes y vendedores, en tablas comparativas (ver tablas ejemplo al final de este anexo) de rápida consulta.

Segundo, en graficar en forma de barras cada variable para poder ver instantáneamente las diferencias entre equipos.

Y tercero, en otorgar puntuación (del 1 al 3, la mayor al mejor) a los equipos con mejor desempeño en cada variable, sumarizando finalmente los puntos obtenidos por equipo.

# **EQUIPO DE GENERACION TABLA COMPARATIVA**

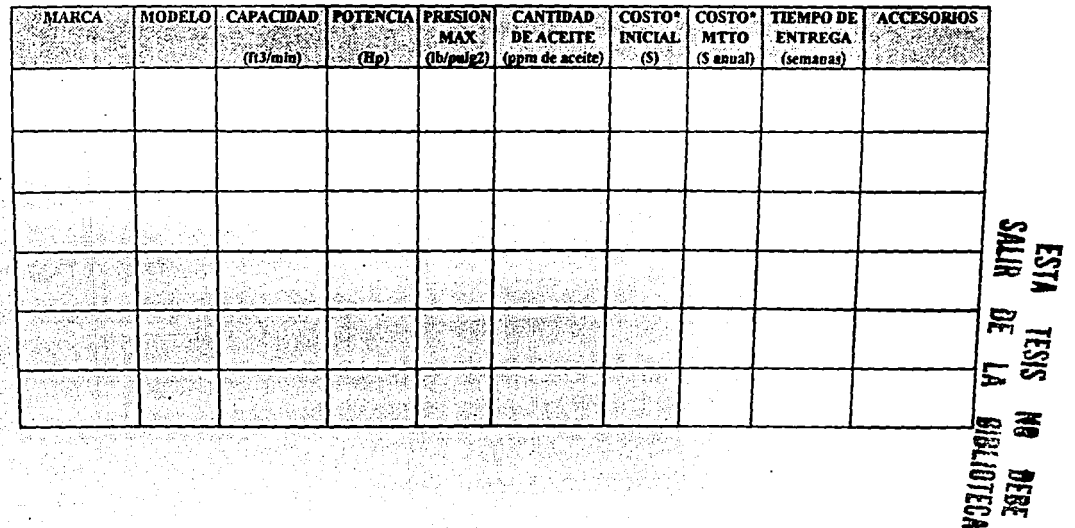

ಿ <del>ಸಹ ಮ</del>ೂರು ಬಸ್ಸ್ ಫುರ್ಜ

 $\ddot{\phantom{0}}$ 

 $\boldsymbol{z}$ 

## **ANEXO 7.2**

 $\ddot{\phantom{a}}$ 

# **EQUIPO DE SECADO TABLA COMPARATIVA**

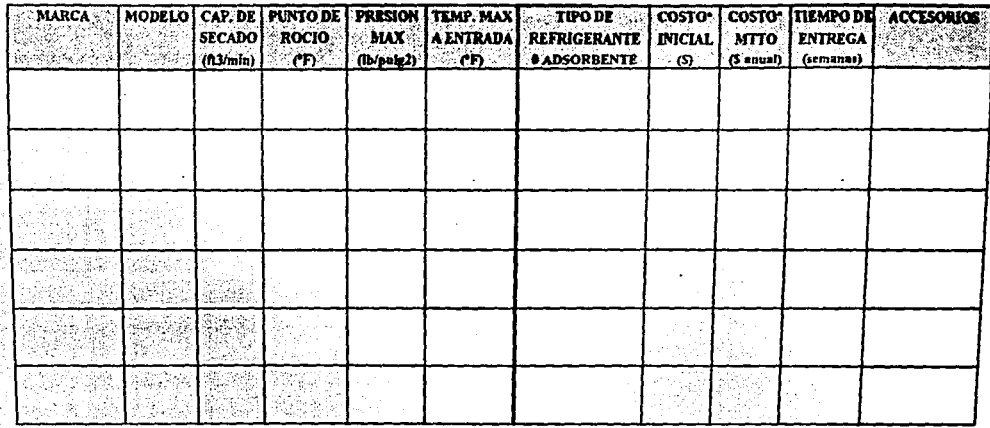

사장 1993년 12월 1일<br>1994년 - 대한민국의 대한민국의 대한민국의 대한민국의 대한민국의 대한민국의 대한민국의 대한민국의 대한민국의 대한민국의 대한민국의 대한민국의 대한민국의 대한민국의 대한민국의 대한민국의 대한민국의<br>1992년 - 대한민국의 대한민국의 대한민국의 대한민국의 대한민국의 대한민국의 대한민국의 대한민국의 대한민국의 대한민국의 대한민국의 대한민국의 대한민국의 대한민국의 대한민 전 기사 공식

ŝ

 $\mathcal{L}$ 

er a ku

# ANEXO 7.3

 $\label{eq:2} \mathcal{F}^{(1)} = \left\{ \begin{array}{ll} 1 & \text{if} \; \mathcal{F}^{(1)}_{\text{max}} \left( \mathcal{F}^{(1)}_{\text{max}} \right) \\ 0 & \text{if} \; \mathcal{F}^{(1)}_{\text{max}} \left( \mathcal{F}^{(1)}_{\text{max}} \right) \end{array} \right\},$ 

# **EQUIPO DE FILTRADO TABLA COMPARATIVA**

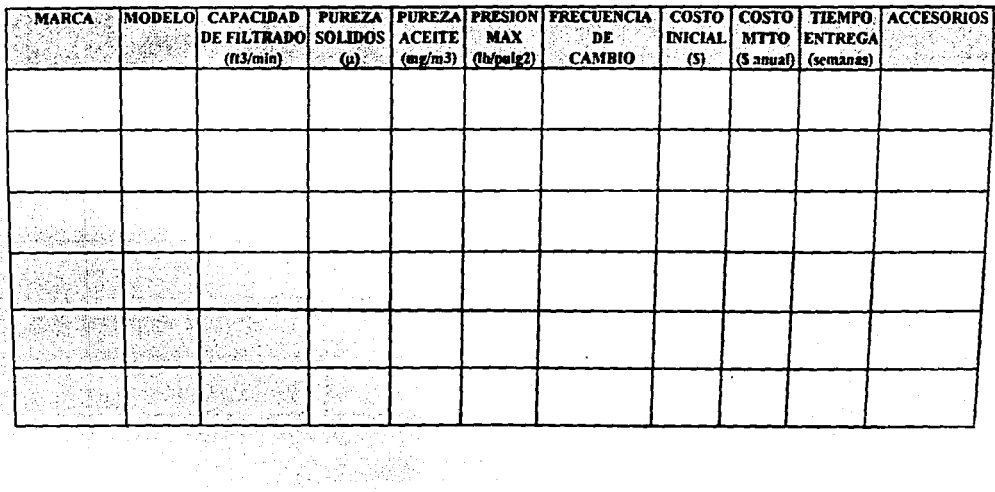

 $\Xi$ 

 $\label{eq:1} \begin{split} \mathcal{L}_{\mathcal{D}}^{\text{max}} & = \mathcal{L}_{\mathcal{D}}^{\text{max}} \left( \mathcal{D} \right) \otimes \mathcal{D} \left( \mathcal{D} \right) \otimes \mathcal{D} \left( \mathcal{D} \right) \otimes \mathcal{D} \left( \mathcal{D} \right) \otimes \mathcal{D} \left( \mathcal{D} \right) \otimes \mathcal{D} \left( \mathcal{D} \right) \otimes \mathcal{D} \left( \mathcal{D} \right) \otimes \mathcal{D} \left( \mathcal{D} \right) \otimes \mathcal{D} \left$ 

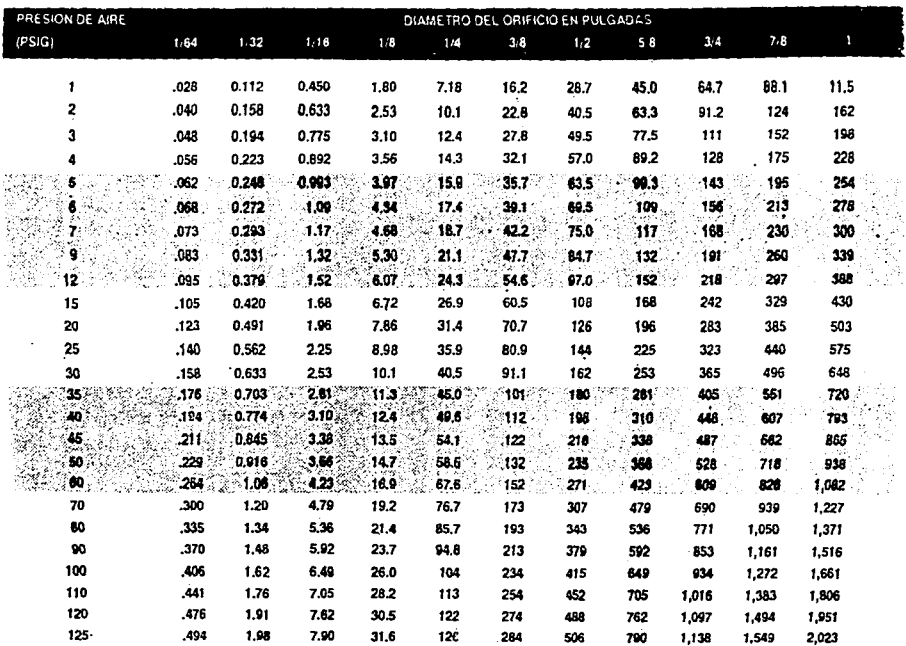

#### Gasto de Aire a Tuberia abierta

ೆ

the community of the con-

# Formato para Sumario de Diseño

## Requerimientos:

Caudal:

Presión de Trabajo:

## Propuesta:

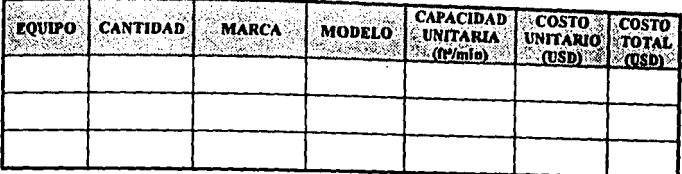

## Calidad de aire

en la red:

Diseño de la red:

## Costo:

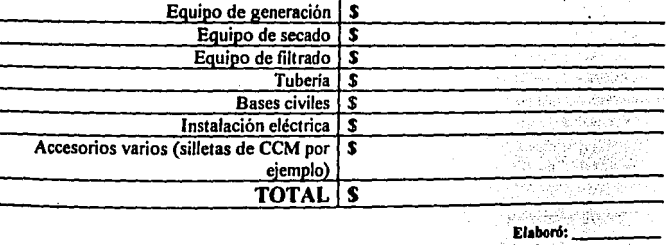

83

Fecha:

 $\pmb{\cdot}$ 

 $\mathbf{i}$ ţ

 $\bar{\bf l}$ 

# **CATALOGOS DE EQUIPO**

# **SELECCIONADO**

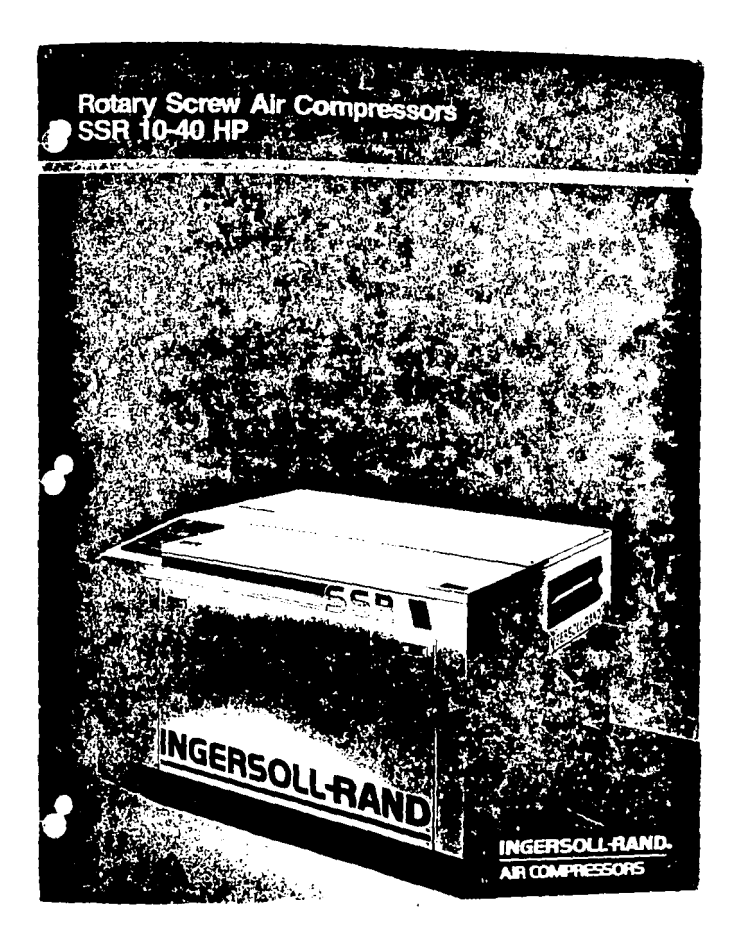

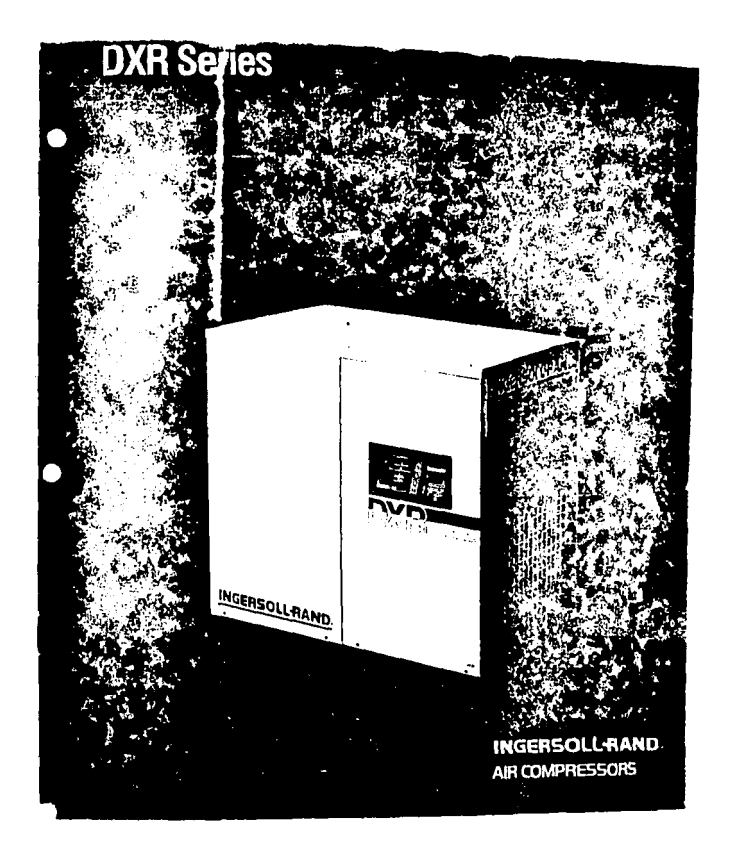

# **SMC | Micro Mist Separator**

Series AMD can separate and remove aerosol state oil mist in compressed air and remove. carbon or dust of more than 0.01um. It should be used as prefilter of compressed air for precision instruments or clean room required for higher clean air.

Separate and remove aerosol state oil mist of less than 0.01 mof/Nm<sup>2</sup>(less than 3.5 particles/ N lit, of particle of 0.3pm or more) until the filter element is saturated with oil.

Separate and remove aerosol state oil mist up to 0.1mgf/Nm<sup>3</sup> or below(particle of 0.3µm or more 5000 particles/N lit.) after the filter element is saturated with oil.

Easy replacement of filter element by new system flange type casing which fix directly filter element.

Many types of drain discharge equipment are available.

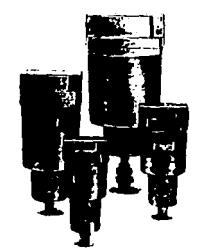

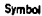

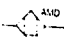

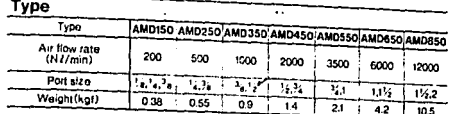

#### Self-standing type

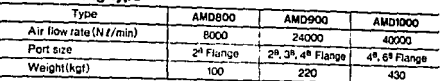

#### Piping support type

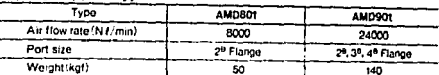

#### **Standard Specifications**

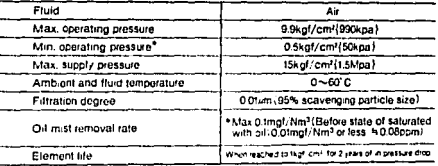

for unit with auto drain is fough cm", recomplesant discharge concentration (King) Arts re en me

#### Accessories (Optional) ANDIEO AMOZSO AMOZSO AMO450 AMO550 AMO650 AMD850

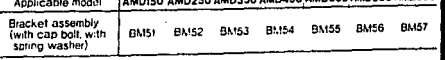

# **APENDICE 1**

# **NOMENCLATURA**

J.

Å,

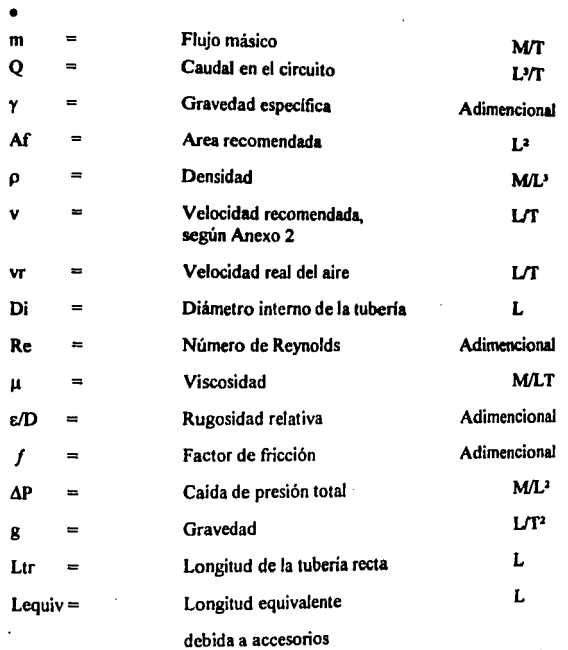

88

 $\frac{1}{1}$ 

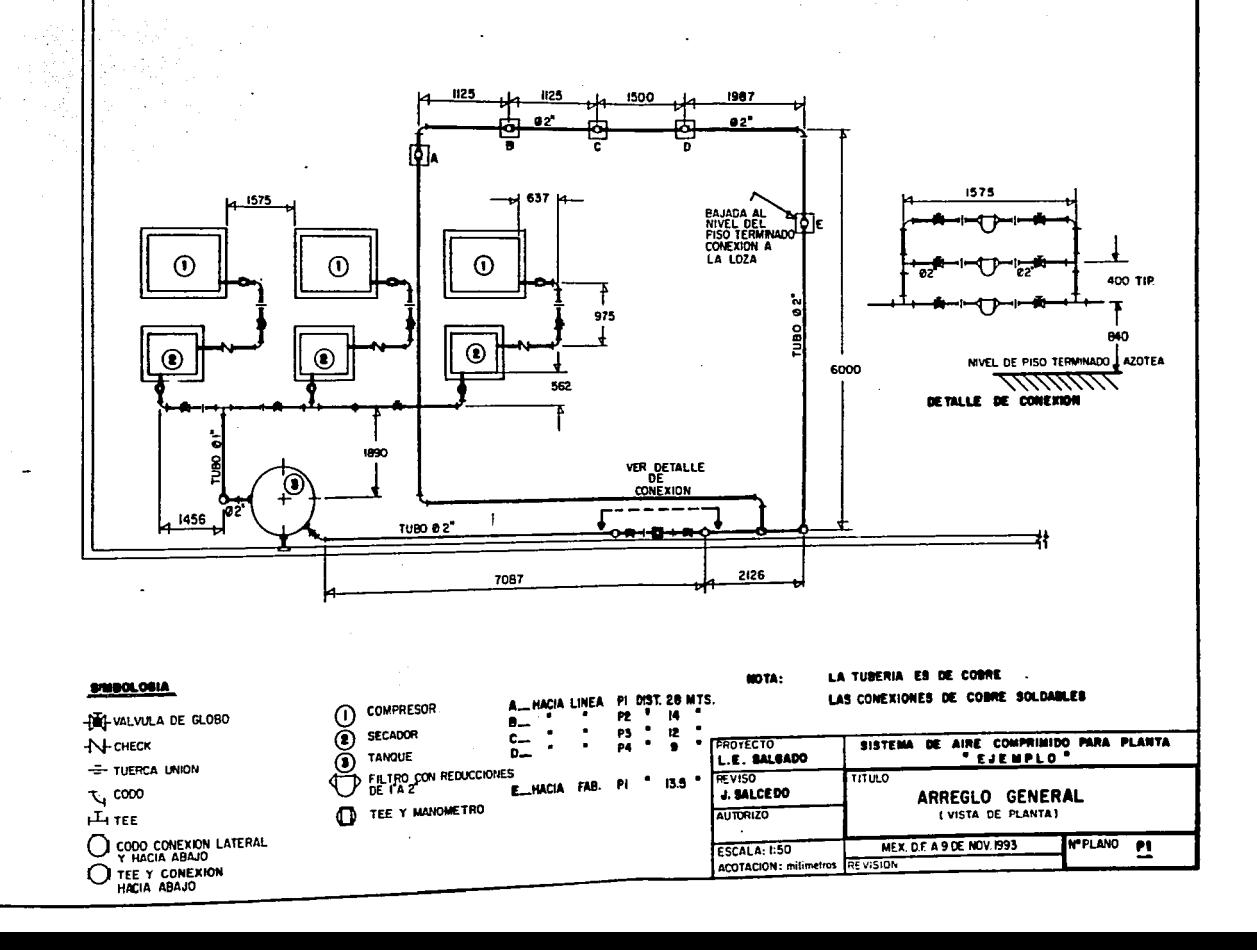

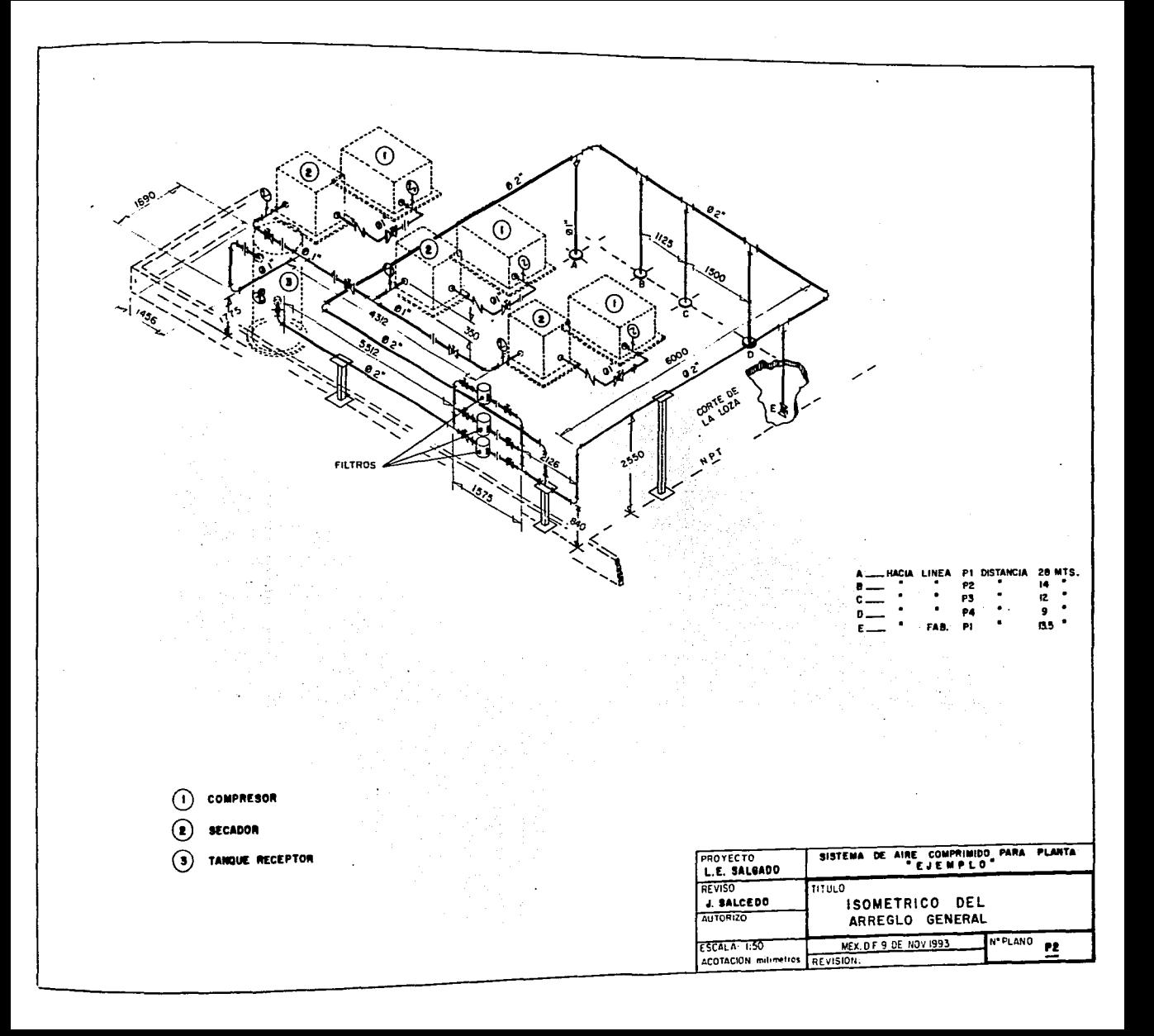